# UNIVERSIDAD MAYOR DE SAN ANDRES Facultad de Tecnología Carrera de Geodesia, Topografía y Geomática Centro de Investigaciones y Aplicaciones Geomáticas (CIAG)

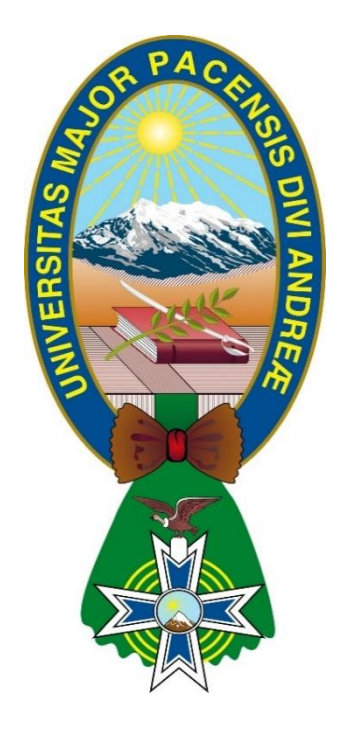

# **MAESTRÍA EN CIENCIAS GEOMÁTICAS**

**(Aplicaciones a la gestión territorial, recursos naturales y medio ambiente)**

**"IMPLEMENTACIÓN DE UN GEOPORTAL Y CATALOGO DE METADATOS USANDO HERRAMIENTAS OPEN SOURCE, PARA EL CENTRO DE INVESTIGACIONES Y APLICACIONES GEOMÁTICAS DE LA CARRERA DE GEODESIA, TOPOGRAFIA Y GEOMATICA, UMSA, LA PAZ"**

> Por: Ing. Dennis Bismarck Rojas Medina Tutor: MSc. Ing. José Luis Delgado Álvarez

> > LA PAZ- BOLIVIA Marzo, 2020

# **IMPLEMENTACIÓN DE UN GEOPORTAL Y CATALOGO DE METADATOS USANDO HERRAMIENTAS OPEN SOURCE, PARA EL CENTRO DE INVESTIGACIONES Y APLICACIONES GEOMÁTICAS DE LA CARRERA DE GEODESIA, TOPOGRAFIA Y GEOMATICA, UMSA, LA PAZ**

# **INDICE**

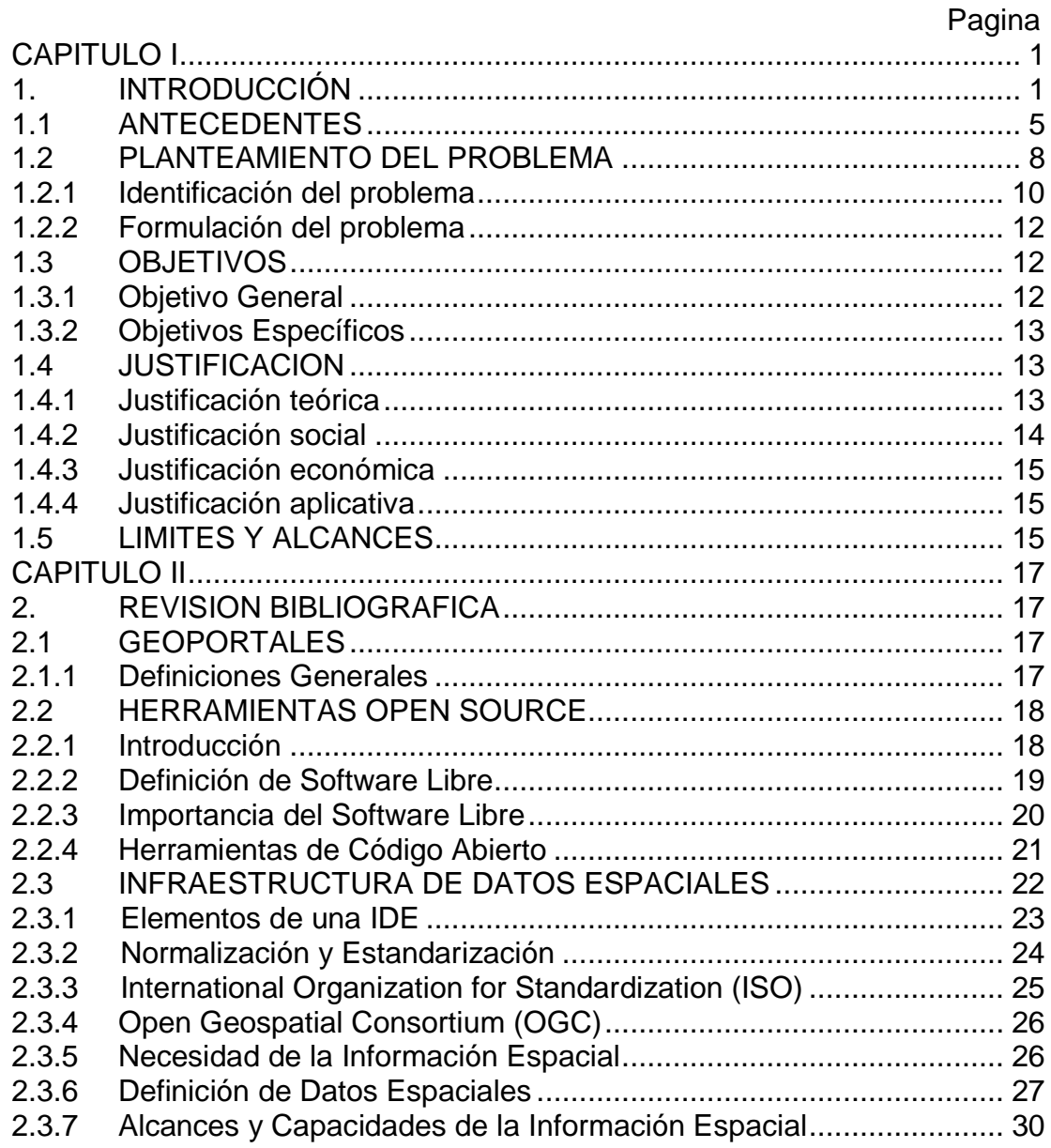

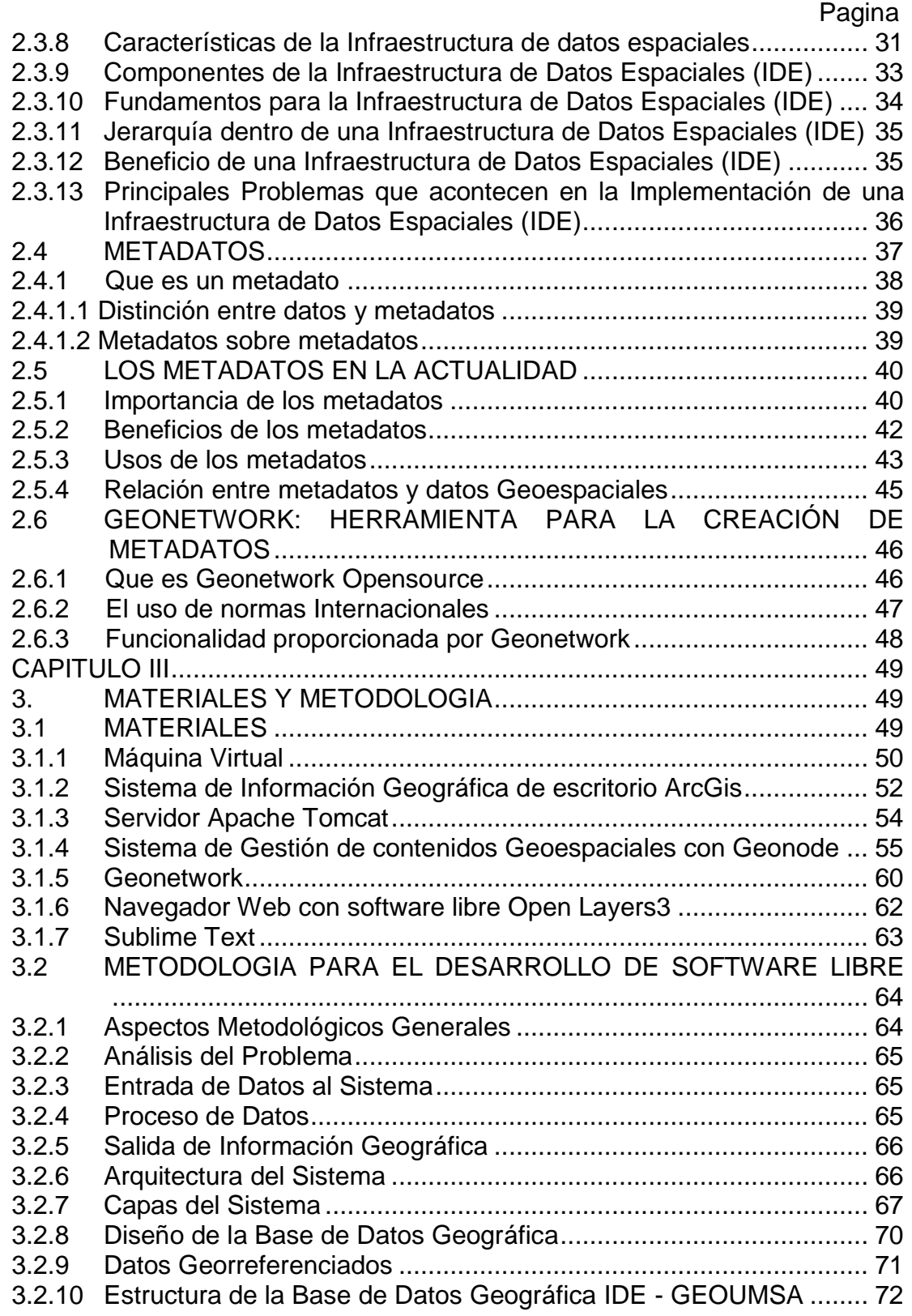

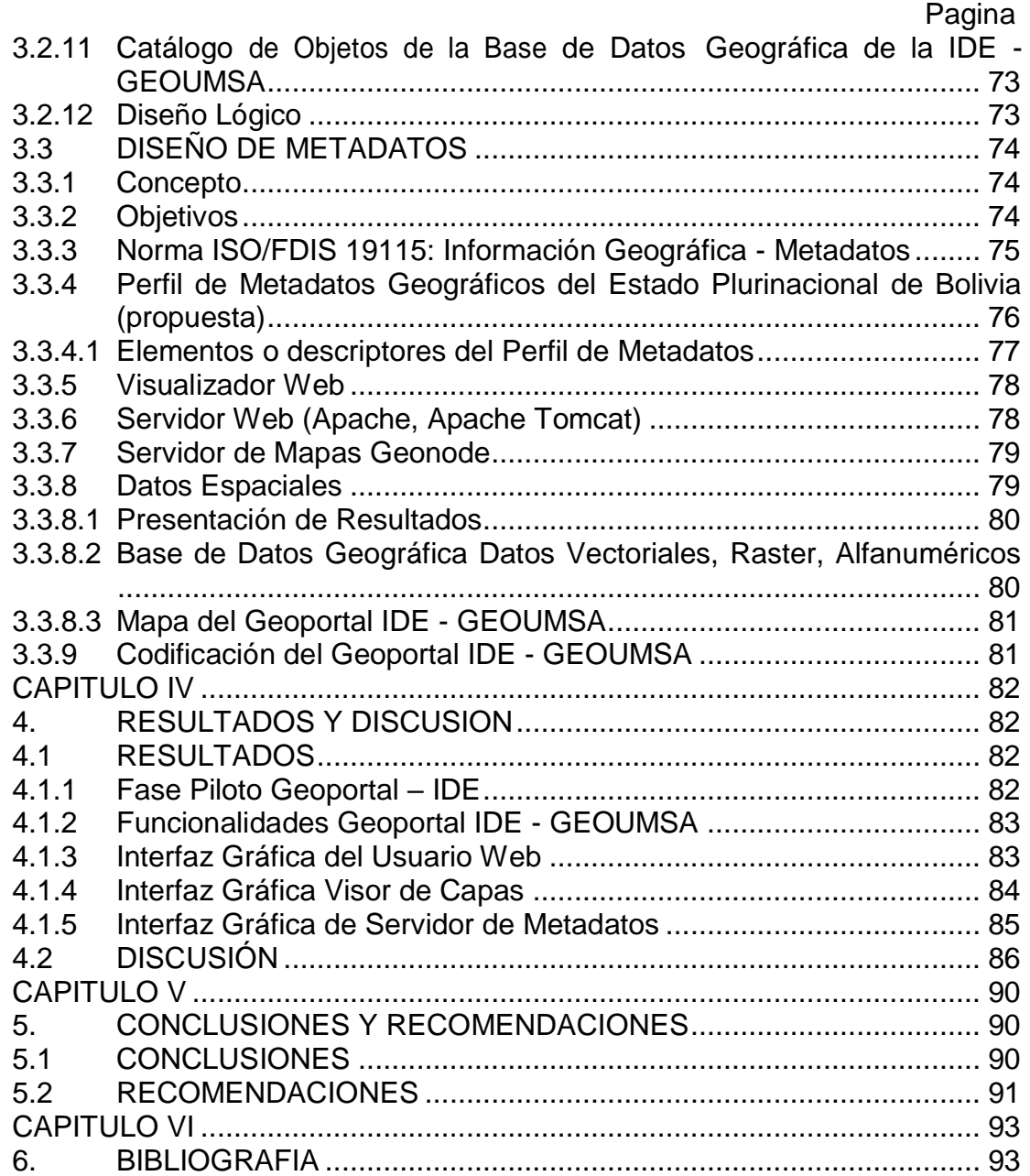

# **INDICE DE FIGURAS**

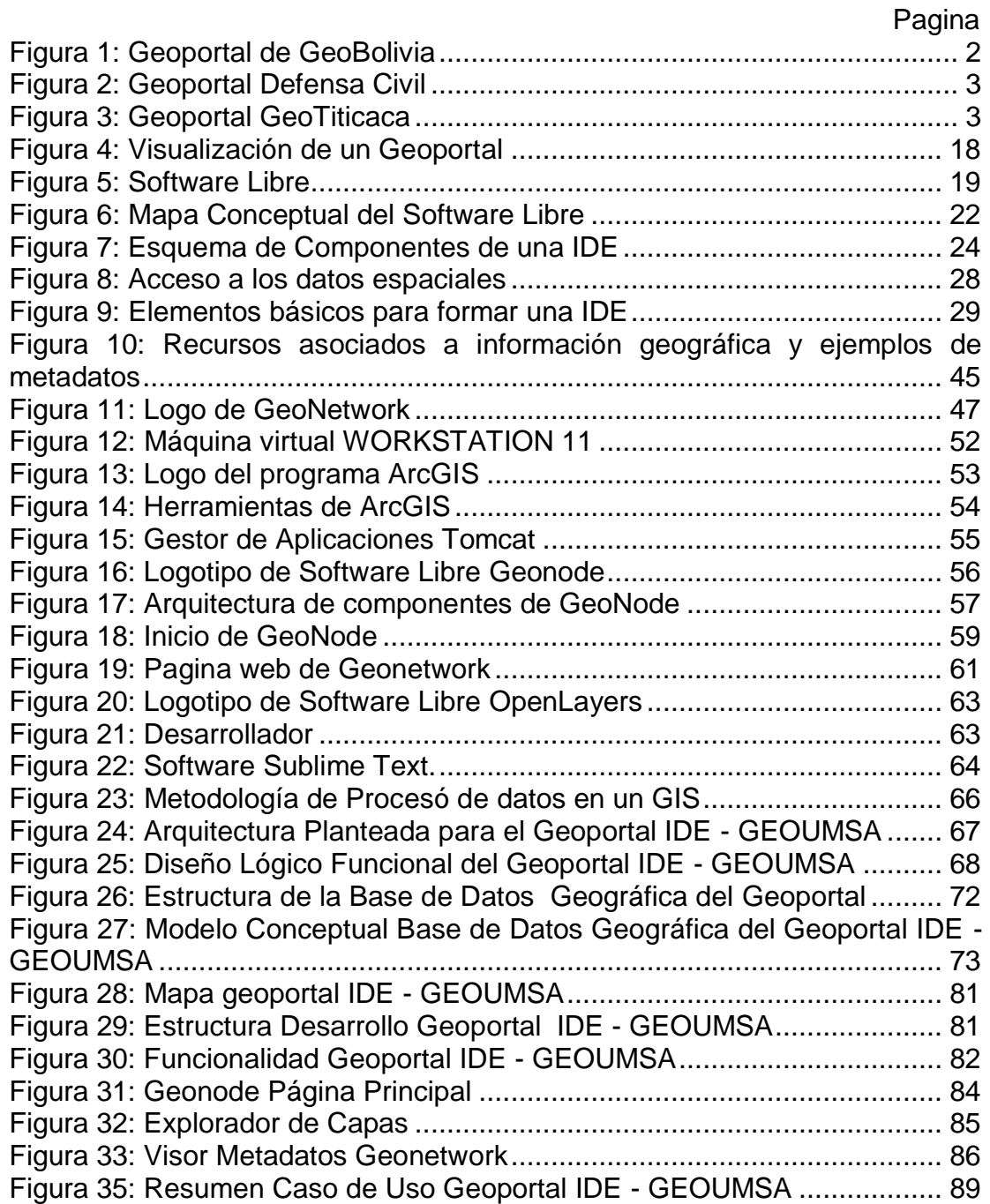

# **ANEXOS**

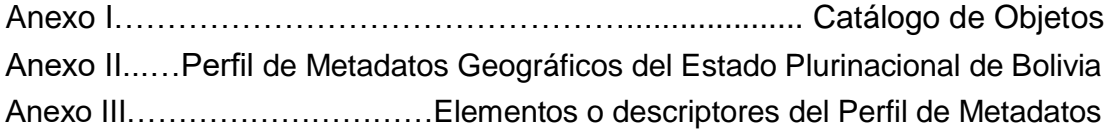

#### DEDICATORIA

#### A MIS PADRES

*Valentín Rojas y Emma de Rojas, quienes dieron el ejemplo y esfuerzo de que hoy en día cumpla una meta más en mi vida profesional, inculcándome valores y principios en diferentes aspectos, quienes hoy sienten el orgullo de verme alcanzar una meta más y así sentirse felices por la superación de cada uno de sus hijos, admiro toda su fortaleza y por lo que han hecho de mí.*

#### A MIS HERMANOS

*Irma, Richter y Janine Rojas Medina, quienes en todo momento demostraron la confianza y el deseo de superación para conmigo, solo decirles que son el regalo más grande que Dios me dio en mi vida.*

# $ATI$

*Dennis Alejandro, aunque aún no estás conmigo, pero ya falta poco, solo decir que las superaciones se las da uno y esta meta es ejemplo que te lo doy, para que tú también sigas los pasos a futuro y seas un gran profesional con ganas de superación en la profesión que tú elijas, Celeste no creas que me olvide de ti tu eres la fuerza que día a día me das para salir adelante esto es solo una muestra para que tu salgas adelante a futuro.* 

Dennis Bismarck Rojas Medina

#### Agradecimientos

#### A DIOS

*Quien es el altísimo quien me dio una gran bendición al darme padre y madre quienes por medio del él me dieron la herencia más noble que es el estudio, gracias Señor Dios por estar conmigo en todo momento, sin dejar que caiga y por todas tus bendiciones.*

#### A MIS PADRES Y HERMANOS

*Quienes fueron el impulso de conseguir esta nueva meta, con su apoyo, cariño, quienes en todo momento se preocuparon por mí y me han impulsado a seguir adelante, gracias por ser mis mejores amigos y están conmigo siempre que los necesito.* 

#### A MI TUTOR

*MSc. José Luis Delgado Álvarez, quien participo en mi formación académica y por creer en la capacidad de mi persona, por sus consejos y paciencia para llevar a buen término este trabajo, más aun por compartir su conocimiento, muchas Gracias!!!*

#### A TODOS MIS DOCENTES, Y COMPAñEROS

*Quienes impartieron todos sus conocimientos para el bien de sus estudiantes y con mucho orgullo puedo decir también sus sabios consejos GRACIAS.*

*A mis compañeros por haber compartido juntos esta nueva meta, porque después de todo llegamos a ser una pequeña familia, le camino no fue fácil, sin embargo logramos llegar al final, sin olvidarnos de aquellos compañeros que perdimos en el camino.*

Dennis Bismarck Rojas Medina

### **Resumen**

La gestión de una Infraestructura de Datos Espaciales (IDE), es un sistema informático compuesto por un conjunto de recursos (catálogos, servidores, programas, aplicaciones, páginas web), la misma que consiste en formular, planear, diseñar, implementar y hacer seguimiento a estrategias y acciones de gestión de información geográfica, de modo que se asegura que los datos producidos por las instituciones puedan ser compartidos por toda la administración, garantizando la calidad de los productos y servicios para sus usuarios, los mismos que se encuentran a nivel nacional, departamental y apoyo a nivel universitario, se consideraría como el instrumento operativo que brinda acceso a la información geográfica para su uso en las políticas públicas.

En este sentido, en la presente investigación se realiza la implementación de una Infraestructura de Datos Espaciales, para el Centro de Investigaciones y Aplicaciones Geomáticas de la Carrera de Geodesia, Topografía y Geomática de la UMSA - La Paz, la misma que ha sido creada utilizando software libre (Open Source) y se ha convertido en una herramienta indispensable para una buena planificación, en este sentido se demuestra que los Sistemas de Información Geográfica sirven para ayudar en la planificación de las distintas instituciones tantos públicas como privadas y es una iniciativa para llegar a una sistematización y articulación ordenada de la información cartográfica, así establecer relaciones costo - beneficio, valorar la usabilidad y analizar la implementación del Geoportal y el Catálogo de Metadatos, como mecanismos tecnológicos que facilitan el acceso y uso de la información geográfica para distintas aplicaciones.

# **"IMPLEMENTACIÓN DE UN GEOPORTAL Y CATALOGO DE METADATOS USANDO HERRAMIENTAS OPEN SOURCE, PARA EL CENTRO DE INVESTIGACIONES Y APLICACIONES GEOMÁTICAS DE LA CARRERA DE GEODESIA, TOPOGRAFIA Y GEOMATICA DE LA UMSA - LA PAZ"**

### **CAPITULO I**

#### <span id="page-9-1"></span><span id="page-9-0"></span>**1. INTRODUCCIÓN**

Desde un punto de vista tecnológico y social, el mundo vive en un constante cambio. Se dice que vivimos en un fenómeno llamado "globalización". En nuestro sector, el de la Información Geográfica, esta globalización ha aparecido en forma de Infraestructuras de Datos Geoespaciales como continuación o evolución de los Sistemas de Información Geográfica.

En los años 90, la tecnología de los Sistemas de Información Geográfica (SIG) 1 , ofrecían soluciones para la gestión de datos geográficos; sin embargo, algunos problemas dificultaban y encarecían su aplicación, datos costosos, formatos incompatibles entre otros. Además esta tecnología precisaba de un software que no todos los usuarios podían permitirse partiendo del punto de que no todos los usuarios son conocedores de programación.

A diferencia de los SIG, en una Infraestructura de Datos Espaciales (IDE)<sup>2</sup>, los datos se publican fácilmente en la Red y son accesibles mediante protocolos normalizados. Además se dispone de un formato universal de intercambio de datos, GML<sup>3</sup> (Geographic Markup Lenguaje).

 $\overline{a}$ 

<sup>1</sup> SIG: Sistemas de Información Geográfica

<sup>2</sup> IDE: Infraestructura de Datos Espaciales

<sup>3</sup> GML: Lenguaje de Marcado Geográfico.

La IDE permite al usuario buscar y consultar datos geográficos mediante un simple navegador (un cliente ligero), con interfaces sencillas.

El auge de la información geográfica en la web ha consolidado lo que actualmente conocemos como infraestructuras de datos espaciales (IDE).

La IDE facilita el acceso a la información geográfica proveniente de diferentes fuentes, a través del establecimiento de normativas y del desarrollo de Geo servicios web estandarizados. Los principales Geo servicios de una IDE son los catálogos de metadatos, así como la visualización de cartografía en la web y el acceso a los datos mismos para su posterior análisis espacial.

La IDE, nace por la necesidad de compartir Información Geográfica. Algunos ejemplos de información compartida a nivel nacional son el proyecto GEOBOL, GEOSINAGER, GEOTITICACA, entre otros (Ver. Figura 1, 2 y 3).

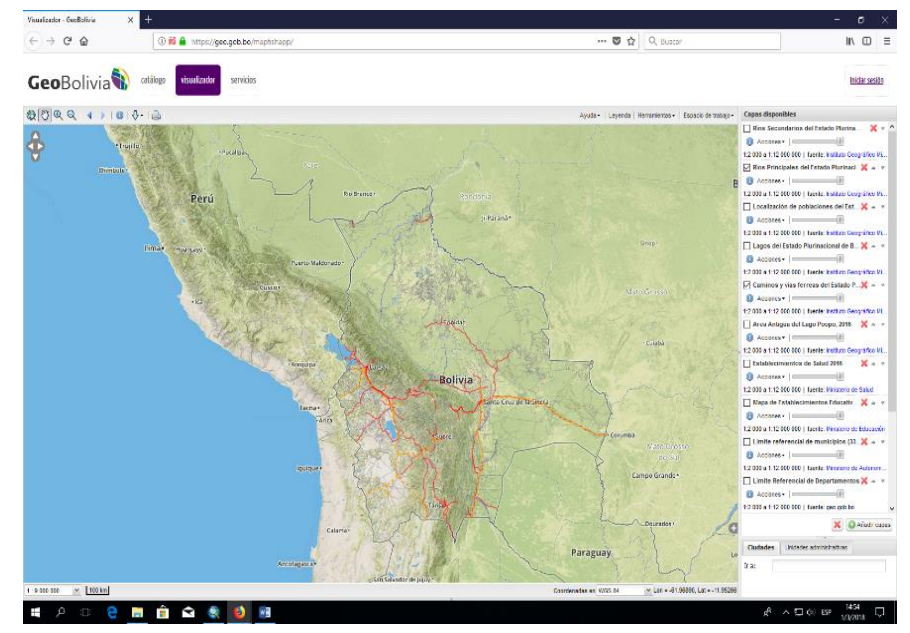

<span id="page-10-0"></span>*Figura 1: Geoportal de GeoBolivia Fuente: https://geo.gob.bo/mapfishapp/*

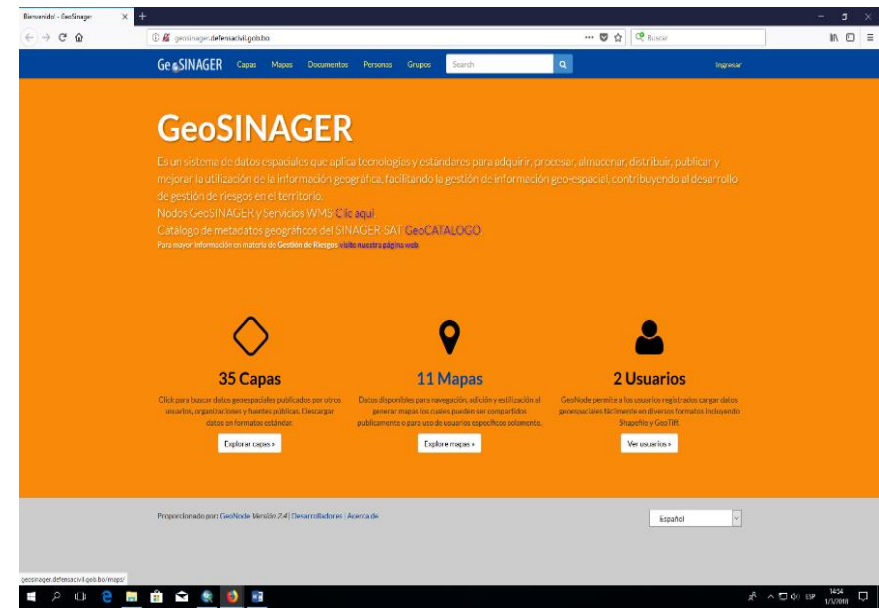

*Figura 2: Geoportal Defensa Civil* (Fuente: [http://geosinager.defensacivil.gob.bo/\)](http://geosinager.defensacivil.gob.bo/)

<span id="page-11-0"></span>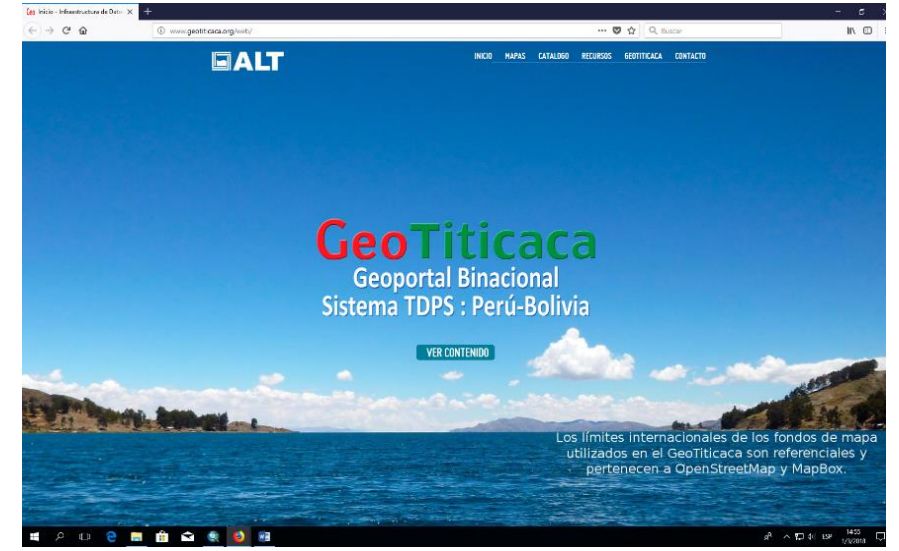

*Figura 3: Geoportal GeoTiticaca (Fuente: http://www.geotiticaca.org/web/)*

<span id="page-11-1"></span>Los servidores de mapas se han convertido hoy en día en una herramienta indispensable para la difusión de la información georreferenciada, utilizada en los Sistemas de Información Geográfica, que son un tipo especializado de sistemas que se distinguen por su capacidad de manejar información espacial georreferenciada y que permiten además su representación gráfica.

El creciente auge de las herramientas para desarrollo de Sistemas de Información Geográfica, así como herramientas para su visualización a través de internet, ha permitido la modernización en su administración a instituciones públicas, privadas y educativas, lo que ha llevado a que cada vez más instituciones se integren a esta nueva metodología de transferencia de información.

La necesidad de creación de un Geoportal y Catalogo de Metadatos (Geo servicios), está fundamentada tanto por una demanda de gestión interna como externa en el ámbito de la interoperabilidad de la información territorial. Una unidad administrativa genera y manipula una gran cantidad de datos georreferenciados, y cada vez hay más requerimiento de utilidad del componente cartográfico, para poder acceder a la información cartográfica que gestionan los diversos departamentos, entidades públicas, privadas entre otros, y así combinarla y explotar la misma información (http://www.bcn.cat/geoportal/es/presentacio.html), al mismo tiempo usuarios como los estudiantes del Centro de Investigaciones de la carrera de Geodesia, Topografía y Geomática de la UMSA. (CIAG), y cualquier otro de manera general.

En cualquier empresa la información es el activo más valioso con el que cuentan, por tal motivo, los niveles estratégicos que se encargan de la toma de decisiones han comenzado a comprender que la información no es sólo un subproducto de la conducción empresarial, sino que a la vez alimenta a los negocios y puede ser uno de los principales factores críticos para la determinación del éxito o fracaso de éstos (Vives & Munte S.L., 2011).

#### <span id="page-13-0"></span>**1.1 ANTECEDENTES**

Por la visión holística que permiten las Infraestructuras de Datos Espaciales (IDE) y como respuesta a la necesidad de dar referencia espacial a la información económica, estadística, demográfica, de recursos naturales y otros, en la última década muchos países del mundo han desarrollado iniciativas locales, institucionales e interinstitucionales, y se han integrado a otras infraestructuras de carácter regional o mundial, con el fin de promover el desarrollo sostenible, una buena gestión de los recursos y del riesgo de desastres.

Aunque desde hace ya varios años se han implementado las Infraestructuras Nacionales de Datos Espaciales en países como Estados Unidos o Canadá, en muchos de América aún los esfuerzos han sido lentos.

En la 8va Conferencia Cartográfica Regional de las Naciones Unidas para América, celebrada en Nueva York en Junio de 2005, se hizo una recomendación para la evaluación de un Índice de Alistamiento en la IDE, como contribución a la identificación de los principales obstáculos de los países de la región, en relación con el desarrollo de las Infraestructuras de Datos Espaciales. Este índice de alistamiento toma en cuenta 5 factores primordiales: Organización, Información, Recursos Humanos, Tecnología y Recursos Financieros.

De acuerdo a la evaluación del índice de Alistamiento en IDE, países como Colombia, México, Argentina, Cuba, Brasil, Chile y España, son los que cuentan con un mejor nivel de organización (visión, liderazgo, marco legal), altos niveles de Información (cartografía digital y metadatos), altos niveles de recursos humanos (capital humano, la cultura en IDE), y diferentes niveles para la Tecnología (infraestructura tecnológica, conectividad web, software

comercial, desarrollo propio y open source). Además presentan niveles relativamente altos en relación a los recursos financieros.

Para el caso de países como Perú, Uruguay y Jamaica, se concluye en el estudio que presentan niveles relativamente altos de organización, niveles altos en información, altos valores de recursos humanos, relativamente altos valores para el factor tecnología, pero diferencias en relación al tema de recursos financieros.

En el caso de Argentina, el proyecto PROSIGA, se inició con el objetivo principal de elaborar un SIG Nacional en la Web, y ha logrado reunir un importante grupo de personal y medios que desarrollan sobre la base del mismo la IDE Argentina. Este trabajo pública a través de la dirección www.sig.gov.ar gran cantidad de datos obtenidos de distintas escalas de captura, desde nivel catastral hasta escala 1:250.000; los metadatos de los mismos y también se ha puesto a disposición del usuario una serie de herramientas para una gestión básica de los datos desplegados.

Bolivia se encuentra en un proceso de desarrollo que requiere de una adecuada planificación, orientada básicamente a un ordenamiento territorial con miras a obtener el desarrollo sostenible.

Actualmente, aprovechando el avance de la tecnología, se puede utilizar los Sistemas de Información Geográfica (SIG) para visualizar en un contexto geográfico, las potencialidades y vulnerabilidades del territorio.

En Bolivia, existen varias instituciones que cuentan con una oficina o laboratorio dedicado a trabajos en SIG, pero todavía no existe un consenso nacional para establecer los estándares de uso de los datos, así como tampoco hay una comunicación fluida hacia el interior y entre las diferentes

instituciones para saber qué viene elaborando cada una de ellas de modo que se pueda identificar sinergias y evitar el duplicar esfuerzos.

La institución pionera en la puesta en marcha de la difusión de geo información fue GeoBolivia, en mayo del 2013 presenta su versión oficial 1.0 se lanza al público GeoBolivia (Geoportal e Infraestructura de Datos Espaciales).

GeoBolivia nace como una herramienta de gestión pública, fruto de la experiencia de varios años, en la que se apostó por una tecnología (software libre) y a personal boliviano (geódestas e informáticos principalmente).

Convirtiéndose en un ejemplo de implementación y desarrollo de tecnología disponible para la comunidad de usuarios, no solo de Bolivia sino del mundo.

La versión oficial de la plataforma, se constituye en el "nodo iniciador" de la Infraestructura de Datos Espaciales del Estado Plurinacional de Bolivia (IDE-EPB).

Cuyo objetivo es proporcionar una visión general del territorio, favorecer la coordinación interinstitucional y sobretodo facilitar el acceso a los datos e información de nuestro país.

La Universidad Mayor de San Andrés, mediante el Centro de Investigaciones y Aplicaciones Geomáticas "CIAG", tiene como propósito fundamental realizar proyectos de investigación e incursionar en tecnologías actuales de información geográfica, buscando precisamente estar a la vanguardia del conocimiento y así ofertar excelencia académica.

El presente trabajo de investigación, implica el diseño de un Geoportal que tenga funcionalidad de gestionar metadatos, impulsando así, la difusión

ordenada de la información espacial, utilizando políticas nacionales de geoinformación, promoviendo la utilización de información geoespacial y facilitando así, el acceso y uso de la misma.

Mediante el diseño de un Geoportal "GEOUMSA", se permitirá la publicación de la información geográfica generada en este centro de investigación mediante un acceso fácil, cómodo y eficaz a la información espacial disponible.

#### <span id="page-16-0"></span>**1.2 PLANTEAMIENTO DEL PROBLEMA**

Los Sistemas de Información Geográfica (SIG), son una tecnología que cada vez cuenta con mayor éxito y popularidad en muchas actividades. En parte este crecimiento en conocimiento y uso en diversas áreas, se debe al avance y acceso del software y hardware que permite a los usuarios aplicar y apoyar sus decisiones basadas en información espacial. Los sistemas de posicionamiento global (GPS)<sup>4</sup>, los servicios Web de geolocalizaciones, consultas de direcciones, mapeo de tráfico vial, consulta de la ruta más eficiente para recorrer una serie de puntos de interés, entre otras posibilidades, son ejemplos de popularización de estas tecnologías en los últimos años.

Las tecnología SIG actual ofrece la oportunidad para almacenar, manejar, visualizar y analizar grandes volúmenes de datos geográficos, potencial que ofrece un nuevo conocimiento significante para diferentes ciencias, ya que permite extraer información, explorar e identificar patrones dinámicos integrando la dimensión tiempo y la localización (Bodenhamer et-al, 2010; Kelly, 2002). Partiendo de estas ventajas, el Departamento de Historia Moderna de la Universidad Complutense, se encuentra desarrollando una investigación apoyándose en estas tecnologías con el objetivo de reconstruir

l

<sup>4</sup> GPS: Sistema de Posicionamiento Global

y mejorar el conocimiento de la historia fiscal del Reino de Castilla entre el siglo XV y XVI. Temas como la conformación de mecanismos de recaudación, redes financieras y la división de espacios fiscales pueden lograrse a través de la integración de la dimensión geográfica y temporal.

Desde el punto de vista tecnológico, la herramienta SIG debe contar con una plataforma Web para la carga, visualización, manejo y análisis de datos temporales y geográficos, dado a que el proyecto involucra la participación de investigadores en el ámbito nacional e internacional, apoyando con temáticas relacionadas de investigación en historia como los de carácter fiscal, eclesiástico y mercantil. Como propuesta a los requerimientos del sistema, se plantea el uso y desarrollo de aplicaciones en la plataforma Web con software libre o de código abierto, ya que cuenta con todas las alternativas SIG en base de datos espaciales, visor de mapas, servidores de mapas, marcos de desarrollo y lenguajes de programación orientados a Internet.

Actualmente el software libre o de código abierto cuenta con la gran aceptación a nivel académico y comercial, porque ofrece una solución de libre acceso (sin restricción de uso u intercambio), y en muchos casos con mejor soporte a los estándares de comunicación informática. Si bien el software libre puede considerarse una alternativa a las soluciones privativas, su aceptación y uso crece gracias a la dinámica de las comunidades de desarrolladores y usuarios y el apoyo de Universidades y grandes empresas.

Como principal herramienta de software libre usada para el desarrollo de la aplicación SIG es el Marco de Desarrollo Web denominado Django, se basa completamente en el lenguaje de programación Python, e integra la mayor parte de las funcionalidades necesarias para implantar la plataforma Web, como la carga, visualización, publicación y análisis de los datos.

Python se constituye el integrador entre las herramientas que se usan para comunicar la base de datos con los demás componentes de software para el procesamiento, publicación y análisis de los datos, incluyendo aquellas que son propiamente geográficas. Las principales características de Python incluyen la modularidad y una sintaxis de lenguaje de alto nivel, lo que traduce flexibilidad y comprensión del código. Se usa principalmente como lenguaje de scripts y lo integran varias herramientas, distribuciones de Linux y software SIG, incluyendo el software privativo como ArcGIS de ESRI. Sin embargo, este lenguaje de programación también se usa para el desarrollo de aplicaciones Web, tal como se lleva a cabo en el presente trabajo.

#### <span id="page-18-0"></span>**1.2.1 Identificación del problema**

Uno de los requerimientos más importantes que se genera en el Centro de Investigaciones y aplicaciones Geomáticas (CIAG), carrera de Geodesia, Topografía y Geomática de la Universidad Mayor de San Andrés (UMSA); es el de disponer de un Sistema Web dinámico, que además de ser la carta de presentación de un Geoportal; sea capaz de visualizar, descargar y modificar información geográfica, bajo normativas ISO<sup>5</sup> 19100 y lineamientos Open GeoSpatial Consorcio (OGC)<sup>6</sup>, como son: los mapas en web (WMS)<sup>7</sup>, objetos vectoriales en web (WFS)<sup>8</sup> y coberturas raster (WCS)<sup>9</sup>.

El Centro de Investigación y Aplicaciones Geomáticas de la carrera de Geodesia, Topografía y Geomática, tiene como objetivo principal:

l

<sup>5</sup> ISO: Organización Internacional de Estandarización

<sup>6</sup> OGC: Consorcio Geoespacial Abierto

<sup>7</sup> WMS: Sistema de Gestión de Almacenes

<sup>8</sup> WFS: Servidor de Mapas en Red

<sup>9</sup> WCS: Servidor de Datos en la WEB

Ofertar una instancia que complemente la formación profesional de los estudiantes, en técnicas avanzadas de análisis espacial; incentivar programas de investigación y puesta en marcha de convenios de cooperación interinstitucional a diferentes niveles; ofertar a las instituciones públicas y privadas, asesoramiento y capacitación en las diferentes ramas que comprende a la geomática.

Para que el CIAG cumpla con su objeto o principal es necesario contar con el servicio de un Geoportal y Catalogo de Metadatos, ya que en la actualidad no cuenta con estos servicios.

El visualizador WEB, tendrá efecto en la investigación y en la interacción social, tanto de la Carrera de Geodesia, Topografía y Geomática, como del Centro de Investigaciones y Aplicaciones Geomáticas (CIAG), que permitirá generar lineamientos y estrategias de actuación para coadyuvar al proceso gradual de la Formación e impulsar la investigación científica y la práctica de la interacción social en la Carrera de Geodesia, Topografía y Geomática.

Es de suma importancia compartir la información digital geo-espacial, información valiosa que se encuentra en archivos, mediante la red de internet; además, es necesario realizar la ejecución de cambios y rectificaciones en las coberturas.

Esta información es sustancial al momento de la toma de decisiones oportuna; es decir, en el momento preciso, como por ejemplo en el caso de que se genere un desastre o exista un cambio por algún fenómeno natural o humano, se pueda alarmar a la comunidad a que tome medidas preventivas, evitando así perdidas económicas y/o humanas.

Actualmente el CIAG, no cuenta con un GEOPORTAL Y CATALOGO DE METADATOS, por lo cual para acceder a estos servicios se recurre a servicios que no son de la institución, lo cual genera un problema para los lineamientos de la formación investigadora.

Para llevar a cabo el trabajo y con el fin de ahorrar costes, se pretende que el software utilizado sea libre (Open Source), tanto los programas necesarios para la elaboración y edición de la información geográfica (IG) a publicar, como los diferentes softwares necesarios para la implantación de dicha tecnología.

## <span id="page-20-0"></span>**1.2.2 Formulación del problema**

¿Permitirá la implementación de la Infraestructura de Datos Espaciales (IDE), obtener información georreferenciada a través de la WEB y facilitara el acceso automatizado a la obtención de datos existentes en la facultad de tecnología y así permita un manejo más rápido, sencillo, ágil, dinámico y robusto para la obtención de información geográfica?

# <span id="page-20-1"></span>**1.3 OBJETIVOS**

# <span id="page-20-2"></span>**1.3.1 Objetivo General**

Diseñar e implementar en un servidor local un Geoportal y catálogo de metadatos "IDE CIAG", usando herramientas de software libre (Open Source), para el Centro de Investigaciones y Aplicaciones Geomáticas (CIAG), de la carrera de Geodesia, Topografía y Geomática.

# <span id="page-21-0"></span>**1.3.2 Objetivos Específicos**

- $\checkmark$  Configurar e instalar los Geoservidores en una máquina virtual para permitir operar el Geoportal y Catalogo de Metadatos.
- $\checkmark$  Desarrollar los módulos del Geoportal y Catalogo de metadatos, utilizando herramientas libres (Open Source), Geonode y Geonetwork, que permitan la gestión o integración con otros sistemas para la presentación de información geográfica, debiendo proporcionar las funcionalidades básicas que los usuarios demandan a las IDE: localizar, visualizar, descargar y procesar teniendo presente las capacidades y necesidades de los usuarios a los que están dirigidos.
- $\checkmark$  Implementar un Geoportal para que sea el punto de encuentro entre los usuarios, productores y proveedores de servicios IDE en la web, debiendo proporcionar las funcionalidades básicas que los usuarios demandan a las IDE: localizar, visualizar, descargar y procesar teniendo presente las capacidades y necesidades de los usuarios a los que están dirigidos.
- $\checkmark$  Utilizar software libre para el diseño y desarrollo de la Infraestructura de Datos Espaciales.

### <span id="page-21-1"></span>**1.4 JUSTIFICACION**

### <span id="page-21-2"></span>**1.4.1 Justificación teórica**

Con los avances tecnológicos cada vez más eficaces, se dispone de muchas plataformas y herramientas informáticas, que contribuyen al proceso de administración y manejo de datos espaciales para definir la localización y la relación entre objetos para los diferentes estamentos que requieren de este servicio.

El avance tecnológico día a día cambia la manera de informar y comunicar a los seres humanos, nuevas fuentes surgen para mejorar y facilitar el conocimiento, es así, que los Geoportales son en la actualidad una fuente valiosa de información geográfica superando el almacenamiento digital de datos geográficos y llevándolos hasta la web.

#### <span id="page-22-0"></span>**1.4.2 Justificación social**

Con el mencionado Geoportal, se lograra facilitar la socialización de los datos espaciales para las diferentes aplicaciones y compartir información con organismos públicos y privados, sin necesidad de adaptaciones o conversiones, implementando normas de interoperabilidad.

Al cumplir con los requisitos mencionados, el CIAG logrará: impulsar la producción ordenada de la información espacial para proyectos de investigación universitaria, plantear políticas nacionales de geoinformación, promover la utilización de información geoespacial, facilitar el acceso y uso de la misma; así como el levantamiento de los procesos y procedimientos para la producción, almacenamiento, distribución y aplicación de la geoinformación en el Geoportal.

Mediante el Geoportal se conseguirá facilitar el acceso a los usuarios a la información geográfica del público en general, proporcionando también nuevos servicios que podrían emplear, aportando en determinados casos información adicional, tanto para crear diseñar y ejecutar proyectos de carácter territorial, como generar mapas de relevancia medioambiental de ámbito local, o resolver de forma rápida y eficaz una situación determinada.

### <span id="page-23-0"></span>**1.4.3 Justificación económica**

Un requisito importante a tomar en cuenta al momento de generar un Geoportal, es usar en la gran mayoría software libre, minimizando costos económicos para la carrera.

#### <span id="page-23-1"></span>**1.4.4 Justificación aplicativa**

El Geoportal estará orientado a publicar información actualizada proveniente de los diferentes proyectos de investigación, que cuenten con un componente geográfico espacial que se genera en el CIAG, y la carrera de Geodesia Topografía y Geomatica de la UMSA, en las diferentes áreas, que faciliten la gestión (acceso, uso e intercambio) de información, dando valor agregado al mismo.

A medida que Internet se convierte día a día en un canal de comunicación más importante y ofrece mayores posibilidades para transmitir y recibir todo tipo de información, los sistemas de información geográfica (SIG), se están complementando con este desarrollo, y en consecuencia, otorgando sus bondades por medios de comunicación interactivos a través de la red implementando los servidores de mapas.

### <span id="page-23-2"></span>**1.5 LIMITES Y ALCANCES**

La finalidad es la entrega de un GEOPORTAL WEB el cual contenga información geográfica georreferenciada con sus distintos subsistemas que lo componen; así como también un SIG, donde se pueda consultar la información geográfica manejada de una manera correcta, y la creación o consulta de metadatos que son herramientas de la infraestructura de datos espaciales, todo esto a través de software libre.

El Geoportal necesita prioritariamente, dentro de los requisitos solicitados:

- $\checkmark$  Visualizador, en donde se encontrara toda la información geográfica georreferenciada.
- Visualizador de Mapas donde se obtendrá mapas temáticos generados en el CIAG.
- $\checkmark$  Sistema de Información Geográfico donde se encontrara la información geográfica y se la podrá visualizar o descargar.
- $\checkmark$  Catálogo de metadatos
- $\checkmark$  Base de Datos Geográfica en donde se encontrara la información recopilada y generada por parte del "CIAG" y otras instituciones.
- El Geoportal constará de las siguientes coberturas: Web Coverage Service (WCS), Web Map Service (WMS) y Web Feature Service (WFS). Esto cumpliendo con el lineamiento de Geoservicios propuestos por la OGC para IDE's.
- $\checkmark$  Debido a que se van a manejar coberturas en línea, que permiten realizar modificaciones sobre los datos y metadatos de la IDE's, es necesario Gestionar el perfil de Administrador, con su respectiva clave de ingreso; el mismo que podrá asignar claves a los demás usuarios que lo soliciten y que estén en capacidad técnica geográfica para realizar cambios en los archivos originales. Incluyendo además el usuario Visitante que podrá trabajar bajo la cobertura del servicio WMS.

# **CAPITULO II**

## <span id="page-25-1"></span><span id="page-25-0"></span>**2. REVISION BIBLIOGRAFICA**

#### **Sistemas de Información Geográfica**

Un Sistema de Información Geográfica (SIG), se define como un conjunto de métodos, herramientas y datos que están diseñados para actuar de forma coordinada y lógicamente para capturar, almacenar, analizar, transformar y presentar toda la información geográfica y de sus atributos, con el fin de satisfacer múltiples propósitos.

Los SIG, son una nueva tecnología que permite gestionar y analizar la información espacial, que surgió como resultado de la necesidad de disponer rápidamente de información para resolver problemas y contestar a preguntas de modo inmediato.

Existen otras muchas definiciones de SIG, algunas de ellas acentúan su componente de base de datos, otras sus funcionalidades y otras enfatizan el hecho de ser una herramienta de apoyo en la toma de decisiones, pero todas coinciden en referirse a un SIG como un sistema integrado para trabajar con información espacial, herramienta esencial para el análisis y toma de decisiones en muchas áreas vitales para el desarrollo (BRENES, Carlos, 2009).

### <span id="page-25-2"></span>**2.1 GEOPORTALES**

### <span id="page-25-3"></span>**2.1.1 Definiciones Generales**

Un Geoportal es una puerta de enlace a recursos geoespaciales basados en la Web, que permiten a los usuarios descubrir, ver y acceder a datos e información y servicios geoespaciales, que ponen a disposición las organizaciones que los proporcionan. De igual manera, los proveedores de datos pueden usar el Geoportal para hacer que sus recursos geoespaciales se puedan descubrir, visualizar y que sean accesibles para los demás (ArcGIS ENTERPRISE, 2016). (Ver Figura 4).

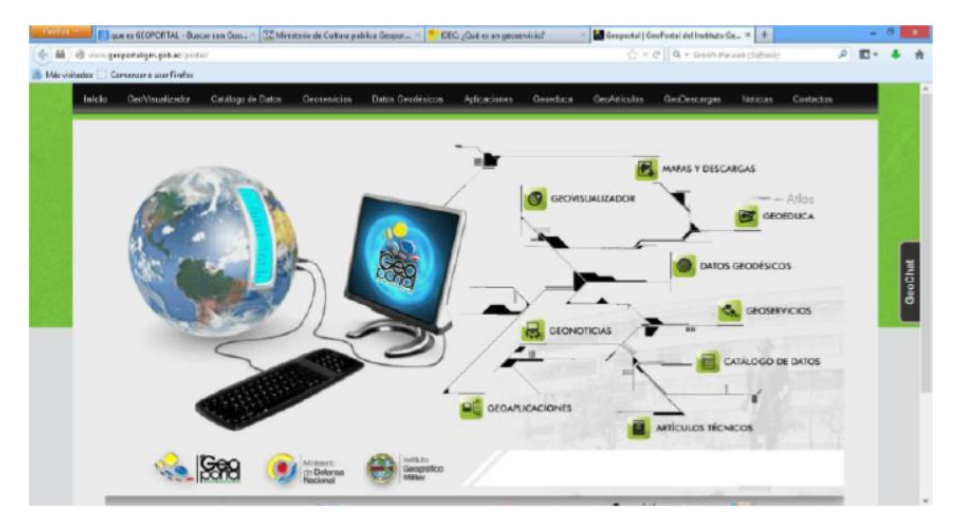

*Figura 4: Visualización de un Geoportal (Fuente: [http://www.geoportaligm.gob.ec/portal/\)](http://www.geoportaligm.gob.ec/portal/)*

# <span id="page-26-2"></span><span id="page-26-0"></span>**2.2 HERRAMIENTAS OPEN SOURCE**

### <span id="page-26-1"></span>**2.2.1 Introducción**

El código abierto describe los principios y metodologías que promueven el acceso abierto a la creación y diseño de diversos bienes, productos y recursos. La expresión suele aplicarse al código fuente de software disponible para el público en general, con unas restricciones sobre propiedad intelectual muy flexibles o inexistentes. Esto permite a los usuarios crear contenidos de software generados por ellos mismos, a través de las aportaciones individuales o colaboración.

Un programa es software libre si los usuarios tienen todas esas libertades. Entonces, debería ser libre de redistribuir copias, tanto con o sin modificaciones, ya sea gratis o cobrando una tarifa por distribución, a cualquiera en cualquier parte. El ser libre de hacer estas cosas significa entre otras cosas, que no tiene que pedir o pagar el permiso. (Ver Figura 5).

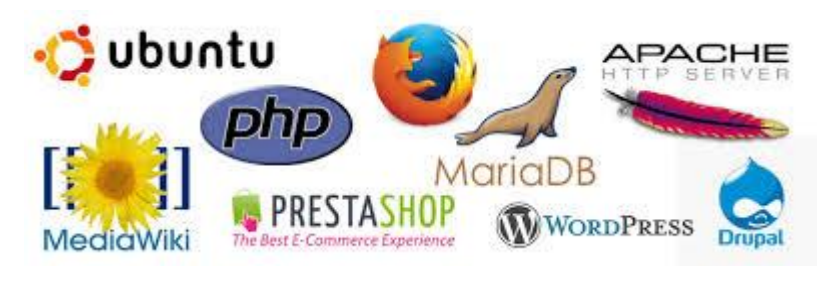

*Figura 5: Software Libre Fuente:<http://www.cmsfresh.com/blog/6-conceptos-basicos-sobre-el-software-libre>*

<span id="page-27-1"></span>También debería tener la libertad de hacer modificaciones y usarlas en privado, en su propio trabajo u obra, sin siquiera mencionar que existen. Si publica sus cambios, no debería estar obligado a notificarlo a alguien en particular, o de alguna forma en particular.

# <span id="page-27-0"></span>**2.2.2 Definición de Software Libre**

El software libre es una cuestión de libertad, no de precio. Es una cuestión de la libertad de los usuarios de ejecutar, copiar, distribuir, estudiar, cambiar y mejorar el el establec'h el el software [\(http://bibliowebsindominio.net/pensamientos/softlibre/softlibre007.html.](http://bibliowebsindominio.net/pensamientos/softlibre/softlibre007.html)).

Más precisamente, significa que los usuarios de programas tienen las cuatro libertades esenciales.

- $\checkmark$  La libertad de ejecutar el programa, para cualquier propósito (libertad 0).
- $\checkmark$  La libertad de estudiar cómo trabaja el programa, y cambiarlo para que haga lo que usted quiera (libertad 1). El acceso al código fuente es una condición necesaria para ello.
- $\checkmark$  La libertad de redistribuir copias para que pueda ayudar al prójimo (libertad 2).
- $\checkmark$  La libertad de distribuir copias de sus versiones modificadas a terceros (la 3ª libertad). El acceso al código fuente es una condición necesaria para ello.

La libertad de ejecutar el programa significa la libertad para cualquier tipo de persona u organización de usarlo en cualquier tipo de sistema de computación, para cualquier tipo de trabajo y propósito, sin estar obligado a comunicarlo a su programador, o alguna otra entidad específica. En esta libertad, el propósito de los *usuarios* es el que importa, no el propósito de los *programadores*. Como usuario es libre de ejecutar un programa para sus propósitos; y si lo distribuye a otra persona, también es libre para ejecutarlo para sus propósitos, pero usted no tiene derecho a imponerle sus propios propósitos.

### <span id="page-28-0"></span>**2.2.3 Importancia del Software Libre**

Como podemos darnos cuenta, el Software Libre es relevantemente importante porque está vinculado a la libertad, solidaridad social (la vida en comunidad) y con fundamentos éticos relacionados al uso de aplicaciones con el fin de aprender a utilizar una computadora y no sólo un software. Para los programadores las ventajas son evidentes, podemos acceder al código fuente del software que usamos para estudiarlo, modificarlo, adaptarlo a nuestras necesidades o compartirlo (http://www.linuxtotal.com.mx/index.php?cont=info\_otros\_007).

# <span id="page-29-0"></span>**2.2.4 Herramientas de Código Abierto**

El código abierto promueve la fiabilidad y calidad del software al permitir las revisiones independientes de los colaboradores y una rápida evolución del código **fuente** (http://downloads.ingres.com/online/collaterals/wpp/WP\_Enterprise\_OpenSou rce SP.pdf).

Para obtener la certificación OSI<sup>10</sup> (Open Source Initative) el software debe distribuirse bajo una licencia que garantice el derecho a leerlo, redistribuirlo, modificarlo y usarlo libremente (http://www.olcos.org/cms/upload/docs/Useopen-source-tools\_es.pdf ).

El software de código abierto se basa y usa formatos abiertos, y por ello está predestinado a la creación de contenidos educativos abiertos. Algunas de las ventajas por las que se debe elegir herramientas de código abierto son:

- $\checkmark$  Coste: El software es gratuito, las licencias son sencillas y bien utilizado, puede ahorrar dinero.
- $\checkmark$  Calidad: Muchos de los programas están ya lo suficientemente probados (el código abierto no es un modelo nuevo y gran parte del software se ha mejorado con los años.)
- $\checkmark$  Independencia: No se puede obligar a las escuelas a actualizar el software.
- $\checkmark$  Las soluciones de código abierto son modulares y pueden personalizarse.
- $\checkmark$  Apoyo de la comunidad: Existe una comunidad online de educadores muy floreciente.

l <sup>10</sup> OSI Interconexión de Sistemas Abiertos

Estas son ideas bastante generales y uno debería plantearse los pros y los contras en cuanto a objetivos y productos de software más concretos (Ver Figura 6).

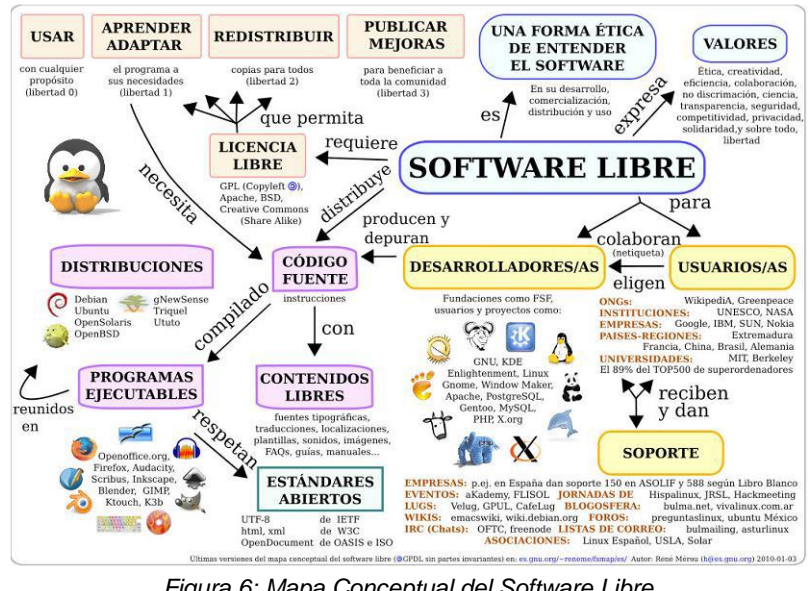

*Figura 6: Mapa Conceptual del Software Libre Fuente: René Mérou*

# <span id="page-30-1"></span><span id="page-30-0"></span>**2.3 INFRAESTRUCTURA DE DATOS ESPACIALES**

Hoy en día las, las naciones requieren utilizar la información existente y unirla con la que se obtiene diariamente, para tomar decisiones acertadas sobre el país tanto comunal como regional, nacional e internacional, para ello se utiliza la información geográfica.

Es por esta razón que se ha generado una necesidad en los países, para poder acceder, usar e integrar datos espaciales, los cuales provienen de distinta fuente, lo que resalta la diversidad y desorganización de la información.

La Infraestructura de Datos Espaciales busca armonizar los procesos de apertura, análisis, acceso, uso y distribución de la información geográfica, que

ejecutan las entidades, empresas e instituciones, públicas o privadas, en este caso el Centro de Investigaciones y Aplicaciones Geomáticas de la carrera de Geodesia, Topografía y Geomática, UMSA - La Paz, para evitar la duplicidad de esfuerzos y promover el intercambio de datos geo-espaciales, dotando a la comunidad estudiantil de herramientas para la planificación y toma de decisiones.

## <span id="page-31-0"></span>**2.3.1 Elementos de una IDE**

Para el correcto funcionamiento de una IDE, se tienen que implementar una serie de componentes y una serie de acuerdos entre productores, usuarios e integradores de la Información Geográfica. (Ver Figura 7).

Los elementos principales son:

- $\checkmark$  Marco institucional: Serie de acuerdos entre los distintos actores y los ámbitos territoriales.
- $\checkmark$  Políticas de datos: Leyes para utilizar, compartir y distribuir IG. Además de integrar la cooperación entre instituciones.
- $\checkmark$  Lenguaje común: Para poder transmitir, recibir información y ejecutar programas.
- $\checkmark$  Normas y estándares: Para la interoperabilidad entre los datos y los servicios que comentaremos más adelante.
- $\checkmark$  Tecnología: Uso de un software y hardware apropiados, que permitan desarrollar y ejecutar los comandos necesarios para gestionar la IG.
- $\checkmark$  Internet: Medio para poder descargar y compartir los servicios y datos.
- $\checkmark$  Metadatos: Información descriptiva sobre los datos y servicios, acerca de su disponibilidad, versión, idioma, características técnicas y restricciones entre muchas más cosas.
- $\checkmark$  Datos: Que dependiendo del propietario los podrá servir para solo lectura, para ver sus características o para descargarlos.
- $\checkmark$  El personal: Indispensable en la creación y mantenimiento de la IDE.

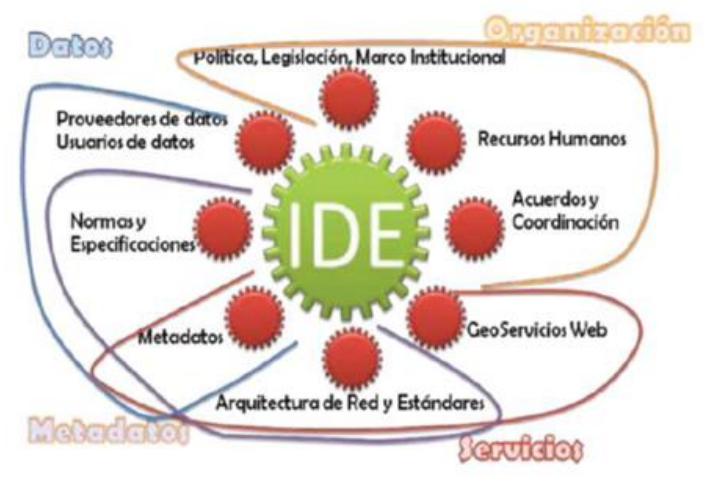

*Figura 7: Esquema de Componentes de una IDE Fuente: (Modificado de Bethancourt, 2011)*

## <span id="page-32-1"></span><span id="page-32-0"></span>**2.3.2 Normalización y Estandarización**

Definen las normas y estándares que formaran la base tecnológica de la IDE y que permiten su **interoperabilidad**. Las principales organizaciones son la Organización de Normalización Internacional (**ISO**), el Open Geospatial, Consortium (**OGC**) y el World Wide Web Consortium (**W3C**). En estos organismos, los actores de la IDE deben participar, destacando expertos en sus grupos de trabajo y haciendo llegar sus propuestas, comentarios y votos mediante los procedimientos establecidos en cada caso. (Iniesto y Nuñez, 2014).

El uso de normas, perfiles y guías de metadatos ayudan a lograr la normalización de los metadatos y la aplicación de criterios comunes, haciendo posible que por un lado, los productores de datos puedan gestionar y organizar mejor la información que producen; y por otro, que los usuarios puedan localizar, acceder, adquirir y utilizar esa información de un modo más eficiente.

En el ámbito internacional, las normas ISO 19115, ISO 19115-2, ISO 15836 e ISO 19119 fijan los criterios sobre la estructura, el contenido y el modelo de

metadatos a aplicar; e ISO/ TS 19139, el formato de intercambio en archivos XML. En el ámbito europeo, la Directiva INSPIRE ha establecido unas normas de ejecución destinadas a garantizar que los registros de metadatos sean compatibles y utilizables en un contexto comunitario y transfronterizo. (Bernabé y López, 2012).

Muchos países o comunidades han definido sus conjuntos de metadatos mínimos recomendados basándose en las normas ISO, como ocurre con el Núcleo Español de Metadatos (NEM). Para facilitar la creación de los registros de metadatos, existen herramientas que cumplen con las normas, como por ejemplo CatMDEdit, ServiCube, Geonetwork e incluso el prototipo desarrollado por INSPIRE. (Bernabé y López, 2012).

#### <span id="page-33-0"></span>**2.3.3 International Organization for Standardization (ISO)**

Tanto en Europa como en España la normalización de la información geográfica digital de las IDE se realiza mediante los organismos de normalización internacional ISO (Internacional Organization for Standardization) y europeo CEN (European Comité for Standardization). Son sus comités técnicos los encargados de generar las familias de normas, el comité internacional ISO/TC211-Geographic Information, cuyos trabajos de normalización dan como resultado la familia de normas ISO 19100, y el comité europeo de normalización EN CEN/TC 287, que adopta la serie ISO 19100 como normativa europea y desarrolla nuevas normas y perfiles en cooperación con ISO/TC211. En el contexto español, la colaboración con los organismos europeos e internacional de normalización se realiza a través del comité técnico AEN/CTN 148 de AENOR (Asociación española de Normalización y Certificación). (IDEE, 2015).

# <span id="page-34-0"></span>**2.3.4 Open Geospatial Consortium (OGC)**

Adicionalmente a las tareas de ISO de estandarizar, un consorcio de organizaciones, empresas, instituciones y universidades, conocido como Open Geospatial Consortium (OGC) creada en 1994 y que agrupa a cerca de 450 socios (enero 2012), tiene como misión promover el uso de estándares y tecnologías abiertas en el área de sistemas y tecnologías de la información geográfica y afines. (Bernabé y López, 2012).

En muchos casos, los estándares utilizados en el OGC son implementados en la ISO.

Cuando están los estándares disponibles, el siguiente paso es el intercambio de información entre distintos ordenadores, para ello, se utilizan "lenguajes de marcado" siendo GML y KML los más utilizados.

# <span id="page-34-1"></span>**2.3.5 Necesidad de la Información Espacial**

La información espacial se necesita para la mantención y racionalización de todas las actividades sociales, económicas y medioambientales. También en la dirección y apoyo en la toma de decisiones, de manera de solucionar asuntos a nivel local, regional o nacional.

En consecuencia, en el almacenamiento de todas las actividades, necesitamos una buena y consistente información espacial, que sea disponible y fácilmente accesible tanto para el sector privado como el público favoreciendo el beneficio de la comunidad en general.

### <span id="page-35-0"></span>**2.3.6 Definición de Datos Espaciales**

El punto de partida para la recopilación de datos es principalmente su definición, con ello se resuelven varias interrogantes que se producen al realizar la descripción de los datos básicos, para obtener cualquier información en el ámbito de los Sistemas de Información Geográfica y sus aplicaciones, entonces se puede definir a los datos espaciales, como elementos que poseen posición, forma y atributos.

Al nombrar posición relativa, se refiere a que la información posee como atributo su ubicación en algún sistema de referencia y de coordenadas conocidos, estos dependen en el cual se encuentren ya que pueden ser coordenadas cartesianas u otras.

En cuanto a la forma existen tres tipos de ellas: (puntos, líneas y polígonos):

Los puntos se encuentran determinados por las coordenadas terrestres de latitud y longitud, pudiendo relacionarse con individuos, empresas, ciudades delitos cometidos, accidentes acontecidos y otros.

Las líneas son objetos abiertos que cubren una distancia dada y comunican varios puntos o nodos (dada la naturaleza esférica de la tierra, las líneas son en realidad "arcos"). Éste sería el caso de las líneas de transmisión telefónica, infraestructuras varias, calles de ciudad.

Por último, los polígonos son figuras planas conectadas por distintas líneas u objetos cerrados que cubren un área determinada, como es el caso de países, provincias, secciones censales o áreas comerciales entre otros.
En cuanto a los atributos, estos dependen del tipo de trabajo en el cual se requiere información, ya que las posibilidades de atributos son numerosas, con ello la cantidad de información que se adquiere, se puede actualizar diariamente, como por ejemplo, el estado de un camino o de una carretera, la vía ferroviaria.

Para utilizar adecuadamente los datos espaciales, se deben tener muy en cuenta el porqué de su utilización en cualquier proyecto, es por eso que es conveniente seguir un proceso de definición para realizar el trabajo en forma más correcta. (Ver Figura 8).

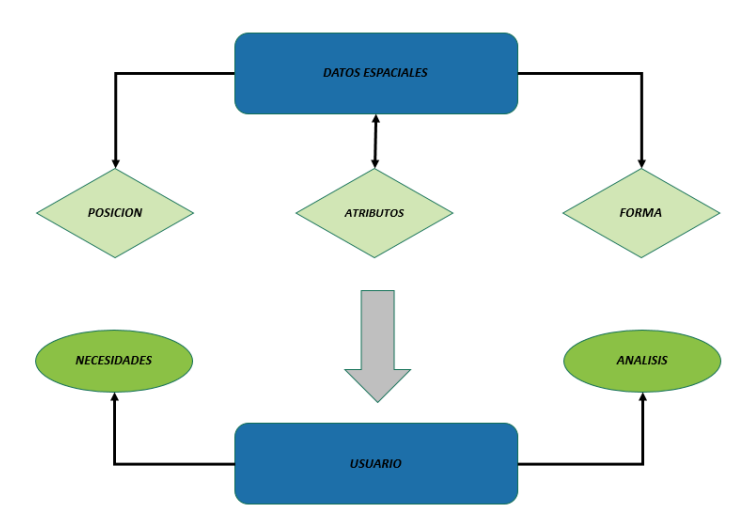

*Figura 8: Acceso a los datos espaciales (Fuente[: http://www.dcc.uchile.cl/~cvasquez/introehistoria.pdf\)](http://www.dcc.uchile.cl/~cvasquez/introehistoria.pdf)*

Podemos entonces definir a la Infraestructura de Datos Espaciales como la acumulación de tecnologías, normas y planes institucionales que facilitan la disponibilidad y el acceso a datos espaciales [\(http://www.frontate.pro.ec/frontate/wp](http://www.frontate.pro.ec/frontate/wp-content/media2008/01/ide_ambiental_ecuador.PDF)[content/media2008/01/ide\\_ambiental\\_ecuador.PDF\)](http://www.frontate.pro.ec/frontate/wp-content/media2008/01/ide_ambiental_ecuador.PDF).

Es decir, la IDE es el cimiento o las bases para el descubrimiento de los datos espaciales. La IDE facilita la transmisión de gran cantidad de información geográfica, lo que será potencialmente ilimitado.

La IDE no es una base de datos, sino que es mucho más y está compuesta de los siguientes elementos:

- $\checkmark$  Datos y atributos geográficos.
- $\checkmark$  Información suficiente sobre los datos (Metadatos).
- $\checkmark$  Catálogos y cartografía en red (Clearinghouse).
- $\checkmark$  Medio que proporciona el acceso a los datos geográficos.
- $\checkmark$  Acuerdos y políticas organizativas que son necesarias para coordinar y dirigir la información geográfica. (Hacen que la IDE funcione)
- $\checkmark$  Servicios adicionales, tales como software y otras aplicaciones de datos.

El principal objetivo de la IDE, es asegurar que los usuarios de datos geográficos, tengan acceso a configuraciones de datos consistentes, para conocer sus requerimientos incluso si la información y la mantención de los datos son efectuadas por diferentes instituciones. (Ver Figura 9).

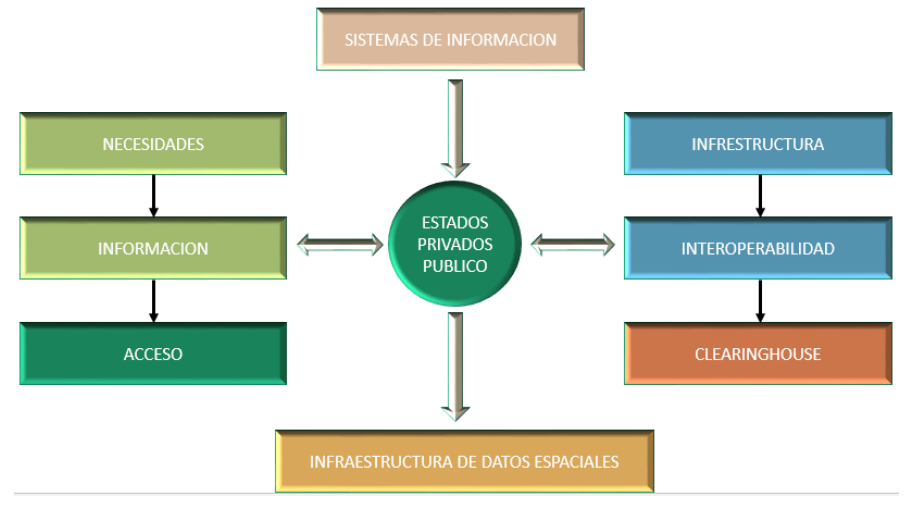

*Figura 9: Elementos básicos para formar una IDE Fuente:<http://www.dcc.uchile.cl/~cvasquez/introehistoria.pdf>*

En resumen la Infraestructura de Datos Espaciales provee las estructuras, la tecnología y reglas o normas para permitir la publicación y acceso de información integrada, de esta forma entrega una imagen consistente de que está pasando y donde está pasando.

## **2.3.7 Alcances y Capacidades de la Información Espacial**

La información espacial puede ser utilizada para varios propósitos como por ejemplo:

Identificación de áreas apropiadas para la construcción de caminos.

Así mismo la información geológica apoya a la minería y a la explotación de petróleo. Información de cultivos, ayudando a los agricultores a poder administrar sus parcelas.

Una de las cualidades de la información espacial es que es flexible, es decir, cuando se toma un nivel de información, éste puede ser integrado con otros niveles de información, lo que disminuye los costos de mantención.

La información recolectada puede ser usada como una base, la cual está modelada y analizada para diversas funciones, por ende otorga un valor agregado en relación a los demás datos. El dato espacial que ya ha sido tomado para un propósito, perfectamente puede ser utilizado para otras aplicaciones.

De esta forma, a través del uso de todas estas capacidades se puede evitar la pérdida de recursos en la obtención, almacenaje e integración de datos.

- $\checkmark$  Proveer a los usuarios de información consistente, que se pueda repetir y que pueda ser usada en cualquier ámbito, como por ejemplo disminuir el conflicto de uso de suelos o resolver el asunto de medio ambiente.
- $\checkmark$  Para poder tener una mejor gestión con los recursos para información espacial hay que tener en cuenta algunos conceptos que ayuden a entender como satisfacer todas las necesidades que se presentan.

Lo primero es entender cuán importante es tener una buena información que sea consistente y que se lea fácilmente; es decir, que no tenga vacíos en su estructura.

Después, asegurarse que la información esté disponible para todo tipo de organizaciones. Se debe comprender perfectamente la necesidad de mezclar información para solucionar un problema particular, de manera que se utilizaría de igual forma esta información para múltiples propósitos.

Si se está de acuerdo con la información que esta buena, con los estándares apropiados, con la precisión que se obtendrá y con las prioridades dentro de los datos, entonces en ese instante se podrá diseñar la solución a la necesidad que se ha planteado.

#### **2.3.8 Características de la Infraestructura de datos espaciales**

La toma de decisiones en la actualidad requieren de información que las respalden, lo que significa que se debe tener acceso a la información adecuada en todo momento que se necesite, y que se dispongan de herramientas de información que permita al usuario poder manejar la carga adicional y la presión.

La actual tecnología Web, satisface la necesidad de obtener información a través de un medio, de una forma fácil y de un costo prudente para el usuario, este sistema provee información y se utiliza también para publicarla, proporcionándole capacidades de rápido acceso. Los buscadores de la Web tienen un muy bajo precio y pueden ser usados para buscar, acceder y visualizar información geoespacial desde cualquier servidor de Internet, por lo que se presenta una significativa oportunidad de avanzar para los países en vías de desarrollo, de manera más rápida en la creación de un IDE.

La estructura de un conjunto de información, necesita de un orden determinado, según las necesidades de cada interesado, para ello, es necesario que la estructura base debe tener características obligatorias y mínimas para que funciones de una forma más precisa, y pueda ser contemplada en el futuro por el usuario, esta es principalmente en que una infraestructura se desarrolla para apoyar otras actividades económicas, sociales y culturales y no como un fin para la misma estructura; es decir, para ayudar con las interrogantes de otros proyectos y complementación de ellos.

Otra característica que debe contener una infraestructura, depende del factor económico; esto es, el costo del capital para implementar una IDE, debe ser al comienzo relativamente alto, ya que este, debe utilizarse, para la implementación de material como software y hardware, además de personal especializado y creadores de Bases de Datos apropiadas, y otros profesionales que supervisen el funcionamiento que se necesitan en la implementación adecuada de la IDE.

Además una infraestructura debe estar pensada para tener una vida útil relativamente larga, ya que en el gasto inicial utilizado trae beneficios a largo plazo, la utilización pública y privada de la IDE, se irá actualizando, es por ello que los principales beneficiarios de esta red serán en un plazo mediano.

La importancia de estas características se resumen en la última, ya que la infraestructura que se crea debe tener una dirección pensada a largo plazo, que asegure la existencia de recursos en el futuro, porque la IDE que se realizara debe ser manejada por profesionales capacitados y que se encuentren totalmente informados de todos los procesos y estructuras de la información, es por eso que se debe actualizar a estos profesionales, manteniendo un orden en los conocimientos para manejar adecuadamente la IDE.

## **2.3.9 Componentes de la Infraestructura de Datos Espaciales (IDE)**

La Infraestructura de datos Espaciales consiste en cuatro componentes principales:

#### **Estructura Institucional**

Esta define el orden político y administrativo para la construcción, mantención, acceso, aplicación de estándares y configuración de datos. También determina las condiciones y restricciones de acceso a los datos y su transferencia.

Todo esto para trasladar el desarrollo, aplicación y provisión de información espacial, crear una participación de privados, del gobierno y de sectores académicos para su adaptación y para entender que es esencial el desarrollo de una IDE para las actividades comunitarias.

#### **Estándares Técnicos**

Esta define las características técnicas de la información fundamental de los datos.

Dichos aspectos vinculan tanto el ámbito como el propósito de la especificación de la metadata con estos estándares para entregar elementos de configuración de datos que a su vez proporcionen información sobre disponibilidad, capacidad de uso, acceso y transferencia.

El objetivo de este componente es asegurar la compatibilidad de los datos producidos por las distintas instituciones y sectores privados.

## **Conjunto fundamental de datos**

Este conjunto de datos se encuentra en el interior de una estructura o armazón institucional y obedece completamente a los estándares técnicos.

La información derivada de este conjunto de datos es usada en el apoyo a negocios específicos de datos, aplicada en el desarrollo de políticas operacionales y usada para la toma de decisiones.

#### **Catálogo de datos espaciales**

Este es el medio por el cual el conjunto fundamental de datos, se hace accesible a los usuarios, en conformidad a políticas determinadas dentro de la estructura institucional y los estándares técnicos convenidos.

También es la colección de registros de metadata, que son las bases para los catálogos de datos que pueden ser guardados por potenciales usuarios que puedan investigarlos.

De esta manera, este catálogo puede ser visto por una mesa de trabajo electrónica, la cual puede ser contactada por un canal de comunicación digital para obtener información como por ejemplo: Qué conjunto de datos está disponible, donde está localizado, qué condiciones y restricciones son aplicadas a su acceso y transferencia.

## **2.3.10 Fundamentos para la Infraestructura de Datos Espaciales (IDE)**

El fundamento para la creación de una Infraestructura de Datos Espaciales, es suministrar una infraestructura consistente, común y accesible para que tengan lugar una gran variedad de actividades. Esta clave apunta a guardar los beneficios que la información espacial entrega y al acceso que a ella se tiene.

## **2.3.11 Jerarquía dentro de una Infraestructura de Datos Espaciales (IDE)**

Para poder determinar a qué tipo de información se le asignaran más esfuerzos y recursos se debe establecer una jerarquía en el detalle de la información de acuerdo a las necesidades que les plantee.

Con ello, se puede dar un ejemplo para una administración local, en la cual, se necesita una información con un nivel importante de detalles, porque las decisiones que se realizan no necesitan información tan precisa en cuanto a posicionamiento, pero sí muy específica en cuanto a los otros niveles de información tales como fecha, ejecutores, procedimientos que se realiza al obtener información.

De acuerdo a este criterio se establece que el nivel de detalle será creciente a medida a medida que la institución lo requiera. Por ejemplo es dato para una planificación local será más detallado que el dato para una planificación comunal, regional, nacional y global.

## **2.3.12 Beneficio de una Infraestructura de Datos Espaciales (IDE)**

De forma general, los beneficios que se reflejan en la puesta en marcha de una IDE son: (http://www.ezequielmaraschio.com.ar/ventajas-y-desventajasde-una-ide-de-desarrollo/).

 $\checkmark$  Maximización en su uso: El acceso expedito a los datos geoespaciales alentará a un uso extensivo de un recurso público de gran valor para el beneficio de la comunidad.

- $\checkmark$  Evita la duplicidad de datos: Compartiéndolos, la necesidad de que los mismos sean tomados por diferentes organismos provoca duplicidad de esfuerzos y recursos que repercuten en su mantención.
- $\checkmark$  Máxima integración: Adoptando estándares comunes para la toma y transferencia de datos e integrando Bases de Datos individuales con otras a menudo dispares.
- $\checkmark$  Cuerpo Guardián: La identificación de guardianes para los principales grupos de datos permiten a los usuarios identificar aquellos responsables de la implementación de programas de toma de datos en forma prioritaria y desarrollar estándares de datos.
- $\checkmark$  Una mejor toma de decisiones: El acceso expedito para la información espacial existente es esencial para cualquier toma de decisiones en tareas tales como la protección del medio ambiente, desarrollo y planificación, manejo de activos mejoras en las condiciones de vida y seguridad nacional.
- $\checkmark$  Igualdad de acceso: Una política de transferencia de datos más abierta asegura un mejor acceso para todo el mundo.
- $\checkmark$  Comunicaciones: Las comunicaciones a todo nivel son realzadas.

# **2.3.13 Principales Problemas que acontecen en la Implementación de una Infraestructura de Datos Espaciales (IDE)**

 $\checkmark$  Cartografía dispareja: En la actualidad, cada organización trabaja con su propia cartografía, son muy escasas las que tienen una cartografía renovada y la mayoría trabaja con cartas antiguas y sin un sistema actualizado de software.

- $\checkmark$  Sistema de referencia: Este punto es muy importante, ya que, el sistema de referencia más utilizado mundialmente es el WGS 84.
- $\checkmark$  Costos: Los software que se utilizan, todavía tienen un precio alto, además hay en el mercado varios en los cuales se puede desarrollar la cartografía pero ellos están solo al alcance de las empresas privadas e incluso para el estado resulta caro invertir en esos programas.
- $\checkmark$  Duplicidad de Datos: Con la adquisición de información, cada entidad resuelve sus propios problemas al crear una infraestructura, es dificultoso crear una relación entre empresas y el estado, porque cada una confía mayormente en la información que obtienen por sí misma, es por ello que se crea una duplicidad de los datos o en otras palabras se repite la información en vez de existir una actualización.
- $\checkmark$  Interoperabilidad: Existe el problema de intercambio de información entre empresas ya sean públicas o privadas, esto ocurre porque ninguna de ellas desea entregar con facilidad su información confidencial, creando así la complicación para resolver problemas, ya que tiene que haber una igualdad entre todas las organizaciones para lograr la comercialización de información.

#### **2.4 METADATOS**

Desde hace varios años, los profesionales de la información tienen que afrontar el reto de solucionar los problemas de recuperación de información, provocados por la aparición de las bibliotecas digitales y el aumento

vertiginoso de la información en formato electrónico. Como resultado de este crecimiento, cada vez es más difícil el proceso de localizar información. Se han propuesto distintos mecanismos capaces de, por un lado, superar las limitaciones de los sistemas de recuperación basados en la navegación hipertextual, y por otro, facilitar la recuperación de la información a texto completo.

La gran cantidad de información en formato digital que hoy se nos ofrece, crece exponencialmente cada día. Textos, imágenes, sonidos, son colocados a disposición de usuarios como grandes acervos de información distribuida en Internet, aumentando con ello la problemática de gestionar, mantener y recuperar información, es por esto que para minimizar tal problemática se han impulsado distintas iniciativas, entre ellas el uso de metadatos, que unido al uso de nuevas tecnologías aumentan nuestras posibilidades de mejorar nuestros servicios.

Es por esta razón que el tratamiento del tema de metadatos se abordara de manera dentro de la temática de la digitalización de documentos, como respuesta a la necesidad de describir estos recursos de información en función de su localización y posterior recuperación.

#### **2.4.1 Que es un metadato**

El término metadato no tiene una definición única. Según la definición más difundida de metadatos es que son «datos sobre datos». Para nuestros efectos prácticos podríamos referirnos a él como la descripción de los atributos de un recurso u objeto de información, llámese: texto, imagen, audio, vídeo entre otros, dotándolos de significado, contexto y organización [\(http://www.dcc.uchile.cl/~cvasquez/introehistoria.pdf\)](http://www.dcc.uchile.cl/~cvasquez/introehistoria.pdf).

Otra clase de definiciones trata de precisar el término como «descripciones estructuradas y opcionales que están disponibles de forma pública para ayudar a localizar objetos» o «datos estructurados y codificados que describen características de instancias conteniendo informaciones para ayudar a identificar, descubrir, valorar y administrar las instancias descritas» [\(http://www.dcc.uchile.cl/~cvasquez/introehistoria.pdf\)](http://www.dcc.uchile.cl/~cvasquez/introehistoria.pdf).

Uno de los ejemplos más ilustrativos para comprender el significado del término metadatos son precisamente las conocidas fichas bibliográficas usadas en las bibliotecas, sin embargo el término de metadatos es mucho más amplio que una simple ficha bibliográfica.

#### **2.4.1.1 Distinción entre datos y metadatos**

La mayoría de las veces no es posible diferenciar entre datos y metadatos. Por ejemplo, un poema es un grupo de datos, pero también puede ser un grupo de metadatos, si está adjuntado a una canción que lo usa como texto.

Muchas veces, los datos son tanto "datos" como "metadatos". Por ejemplo, el título de un texto es parte del texto como a la vez es un dato referente al texto (dato como metadato).

#### **2.4.1.2 Metadatos sobre metadatos**

Debido a que los metadatos son datos en sí mismos, es posible crear metadatos sobre metadatos. Aunque, a primera vista, parece absurdo, los metadatos sobre metadatos pueden ser muy útiles. Por ejemplo, fusionando dos imágenes y sus metadatos distintos puede ser muy importante deducir cuál es el origen de cada grupo de metadatos, registrando ello en metadatos sobre los metadatos.

## **2.5 LOS METADATOS EN LA ACTUALIDAD**

Cada día la tecnología permite que la cartografía en general sea más cercana a la realidad, además las empresas tienen un conocimiento más detallado sobre el orden que se debe producir para que la información sea totalmente utilizable dentro de las diferentes actividades que se llevan a cabo con ellas, los SIG son otro tipo de instrumento para que la información se utilice consecutivamente, esto se relaciona con el manejo de la información, en la actualidad en un afán de la comunidad de países de acercarse a una globalización, logrando con ello que la información sea accesible, interoperable, entendible, manejable, pero esta situación se da mayormente en naciones desarrolladas.

#### **2.5.1 Importancia de los metadatos**

Los metadatos están orientados a satisfacer varios propósitos de importancia: examinar los datos y evaluarlos, facilitar su transferencia y, el más importante, documentarlos.

Consisten de estructuras complejas que pueden tener altos costos de construcción y mantenimiento, por lo que hay que justificarlos bien en función de su importancia.

Los conjuntos de metadatos acordes con estándares, se han convertido en herramientas que los profesionales de la información están empleando para explotar las oportunidades que ofrecen internet, y los sistemas de información digital en red.

Tras lo expuesto podemos destacar varias razones que resaltan la importancia de los sistemas de metadatos:

(http://www.mqaccesibilidad.com/2007/09/importancia-de-los-metadatos-enla.html).

**Incrementan la accesibilidad**: La existencia de un conjunto de metadatos que describa correctamente uno o varios objetos aumenta la posibilidad de acceder a ellos. Por otro lado, los metadatos hacen posible la búsqueda de información en múltiples colecciones a la vez. Por medio del mapeo entre sistemas heterogéneos es posible consultar, con una única ecuación de búsqueda, bases de datos que utilicen diferentes sistemas de metadatos para describir sus objetos.

**Disminución del tráfico en la Red**: Al indexar la representación del objeto, y no el objeto en sí, no requiere demasiado ancho de banda para hacer las búsquedas o generar los índices.

**Expandir el uso de la información**: Ya que facilitan la difusión de versiones digitales de un único objeto.

**Control de versiones**: No sólo en lo que se refiere a gestionar la vida de un objeto, sino también en lo que tiene que ver con su difusión; es decir, generar diferentes metadatos con distintas cantidades de información sobre un mismo objeto, con el fin de distribuirla a un público heterogéneo.

**Aspectos legales**: Los metadatos permiten establecer claramente las restricciones de explotación, informar sobre los derechos de autor, control del uso de todo, o una parte del objeto, método de pago por su disfrute, controlar el acceso a información restringida.

**Preservación del objeto original:** Las búsquedas a través del Web son en la actualidad un proceso de equiparación entre los términos de la consulta y los

del documento. Si esa equiparación no se produce (bien sea por un problema en la forma de definir la petición, bien porque esa información sí se encuentra pero bajo otro concepto que lo describe), el documento no se recuperará. Para estas autoras la utilización de metadatos junto al uso de lenguajes controlados permitiría aumentar la precisión en la mayoría de búsquedas en Internet.

#### **2.5.2 Beneficios de los metadatos**

- **Organización y mantención:** Al tener metadatos de buena calidad, es decir con una estructura bien definida para ser interoperable, se puede organizar de mejor manera la inversión que se hace en datos para una organización, y así se puede proveer de todo tipo de información acerca de la posesión de estos datos en forma de catálogo.
- **Eliminación de la duplicidad de esfuerzos:** Cuando se ejecuta un desarrollo coordinado de los metadatos, se evita tomar un dato más de una vez y gastar el doble de recursos en información que ya está registrada pero que por falta de comunicación entre las partes integrantes de la organización no se ha informado adecuadamente y en el momento indicado. Es por eso que tener un coordinado desarrollo de metadatos, le asegura a cualquier organización tener conciencia de que conjuntos existen y cuáles no, optimizando la gestión que se puede obtener con esta información.
- **Fácil acceso de los usuarios:** Al momento en que una organización implementa una estructura de metadatos de acuerdo a sus recursos, los potenciales usuarios tienen un fácil acceso a datos referentes a sus intereses, además de tener un conocimiento pleno de los datos geoespaciales disponibles.
- **Interacción entre generadores de metadatos:** La generación de metadatos se realiza en base a los acuerdos y procedimientos de gestión de la comunidad geoespacial, es decir, todo metadato está relacionado con los demás en su estructura y los procedimientos para la captura de los datos están normalizados.
- **Mayor disponibilidad de datos geoespaciales:** El hecho de que los metadatos sean cada vez más descriptivos o más especializados en sus bases de datos, provoca en la comunidad tradicional un fomento para que cada vez más disciplinas complementen la información existente, haciendo de la actualización una herramienta indispensable para el proceso.
- **Mayor desarrollo de datos:** Los proveedores de datos geoespaciales tienen la facilidad de anunciar y promocionar sus datos. Esta promoción se desarrolla a través de servicios on – line utilizando portales digitales, en los cuales se almacenan informes de los datos, imágenes, cartografía en red y comercio electrónico, facilitando este tipo de transacciones [\(http://www.metadatos-xmlrdf.com/metadatos\)](http://www.metadatos-xmlrdf.com/metadatos).

#### **2.5.3 Usos de los metadatos**

Las aplicaciones son muy amplias y los usos principales de los metadatos incluyen:

 **Organizar y mantener la inversión de la organización en datos:** Los metadatos ayudan a preservar el valor de las inversiones realizadas por la organización en lo relativo a datos. Dado que el personal cambia y el tiempo pasa, la información sobre los datos de una organización será pérdida y los datos mismos perderán su valor. Trabajadores que vengan luego comprenderán poco el contenido y usos de una base de datos y puede

concluir diciendo que no puede confiarse en los resultados generados con esos datos.

Estas descripciones documentadas pueden proveer alguna protección a la organización productora si ocurriesen conflictos debido al mal uso de los datos.

- **Para proveer información a catálogos de datos y cleringhouse:** Las aplicaciones de los sistemas de Información Geográfica usualmente requieren muchas capas temáticas. Pocas organizaciones pueden encarar la creación de todos los datos que necesitan. Frecuentemente los datos creados por una organización pueden ser útiles para otras. Al hacer los metadatos accesibles a través de catálogos de datos y clearinghouse, las organizaciones pueden encontrar los datos para usarlos, socios con quien compartir los costos de recolección y mantenimiento. Los diferentes países y organizaciones están encarando la creación de Infraestructuras Nacionales de Datos Espaciales para facilitar de diseminación de metadatos a terceras partes usando la Internet.
- **Proveer información requerida para procesar e interpretar los datos a ser recibidos de un proveedor externo:** La transferencia de cualquier archivo debe ser acompañada de los metadatos correspondientes. Los metadatos permitirán a la organización que recibe los mismos el procesar e interpretar los datos, incorporar esa información a sus registros y actualizar catálogos internos que describan la información disponible internamente.

## **2.5.4 Relación entre metadatos y datos Geoespaciales**

Con la aparición de la nueva tecnología y estándares internacionales para la creación de metadatos se ha facilitado el establecimiento de un estrecho vínculo entre los datos geoespaciales y los metadatos.

Esto es debido a que en años anteriores los metadatos eran creados y distribuidos con muy poca o inexistente automatización. Pero con el creciente desarrollo de los estándares para metadatos y la asociación de software a estos, basados en estos estándares, los colectores de datos geoespaciales han ejercido una sólida gestión de metadatos.

Ahora al incorporar los metadatos estos sistemas de información y desarrollar estándares internacionales para estos metadatos, sobresalen herramientas para la especificación de servicios de catálogos tales como OpenGis, lo que vincula aún más los datos geoespaciales con los metadatos.

Una de las primeras referentes a la gestión de metadatos es la identificación de los datos o la entidad a documentar, ya que en esta se puede definir sin tratar los metadatos a nivel de colección, de producto de datos, de unidad de datos o un grupo de características de un determinado grupo. (Ver Figura 10).

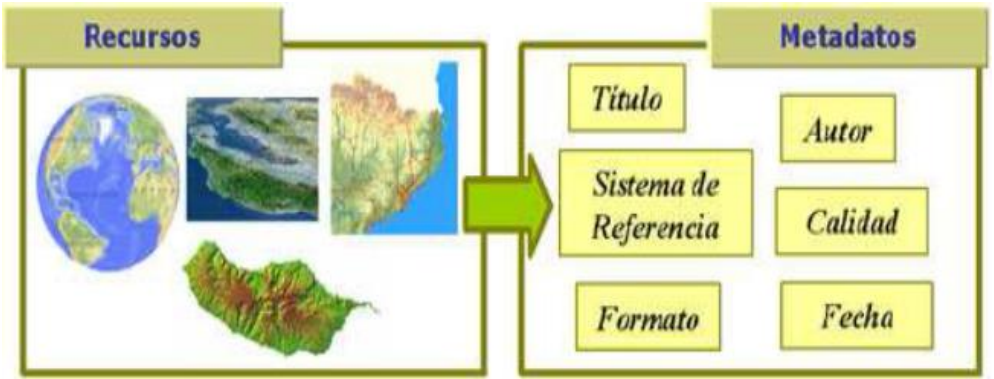

*Figura 10: Recursos asociados a información geográfica y ejemplos de metadatos (Fuente: [http://www.denibol.com/metadatos\\_xml\\_rdf/metadatos\\_xml\\_rdf.pdf\)](http://www.denibol.com/metadatos_xml_rdf/metadatos_xml_rdf.pdf)*

# **2.6 GEONETWORK: HERRAMIENTA PARA LA CREACIÓN DE METADATOS**

GeoNetworkopensource es un estándar basado en el sistema descentralizado y manejo de información espacial, diseñado para permitir el acceso a bases de datos georreferenciados y productos cartográficos de una variedad de proveedores de datos a través de los metadatos descriptivos, mejorar el intercambio de información espacial y el intercambio entre las organizaciones y su público, con las capacidades y el poder de la Internet. El sistema ofrece una amplia comunidad de usuarios con acceso fácil y oportuno a los datos espaciales disponibles, y mapas temáticos a partir de fuentes multidisciplinarias, las que en el apoyo a la decisión final con conocimiento de causa.

El objetivo principal del programa es aumentar la colaboración dentro y entre organizaciones para reducir la duplicación y mejorar la consistencia de la información y la calidad, mejorar la accesibilidad de una amplia variedad de información geográfica junto con la información asociada, organizado y documentado de una manera estándar y consistente [\(http://geonetwork](http://geonetwork-opensource.org/)[opensource.org/\)](http://geonetwork-opensource.org/).

#### **2.6.1 Que es Geonetwork Opensource**

GeoNetwork es una aplicación de catálogo para administrar los recursos espacialmente referenciados. Ofrece edición de metadatos de gran alcance y funciones de búsqueda, así como un visor interactivo incorporado numerosas iniciativas de Infraestructura de Datos Espaciales de todo el mundo (http://geonetwork-

opensource.org/manuals/2.6.4/users/quickstartguide/geographic\_manageme nte/index.html). (Ver Figura 11).

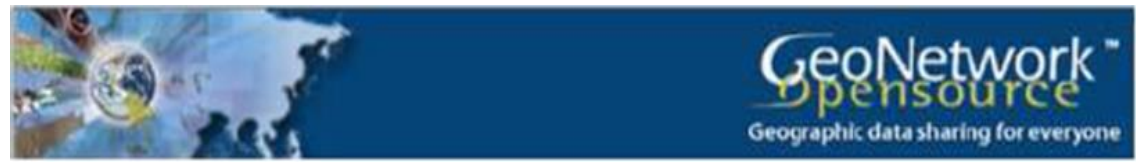

*Figura 11: Logo de GeoNetwork (Fuente: http://geonetwork-opensource.org/)*

GeoNetwork ha sido desarrollado para conectar comunidades de información espacial y sus datos usando una arquitectura moderna, que es al mismo tiempo poderosa y de bajo costo, basada en los principios del Software internacionales y abiertos para servicios y protocolos (de ISO/TC211 y OGC).

El software proporciona una interfaz en Internet fácil de usar para buscar datos geoespaciales a través de múltiples catálogos, combina distribuidos servicios de mapas en el visor de mapas integrados, publica datos geoespaciales mediante los metadatos en línea de herramientas de edición y, opcionalmente, el servidor embebido GeoServer mapa. Los administradores tienen la opción de administrar las cuentas de usuarios y grupos, configurar el servidor a través de servicios basados en la web y de escritorio, y calendario de recolección de metadatos de los catálogos de otros.

## **2.6.2 El uso de normas Internacionales**

GeoNetwork se ha desarrollado siguiendo los principios de un Software Libre y de Código Abierto (FOSS), y basado en estándares internacionales y abiertos para servicios y protocolos. La arquitectura es muy compatible con la Arquitectura de Referencia del portal OGC; es decir, la guía de OGC para la implementación estandarizada de portales geoespaciales. De hecho, la estructura se basa en los mismos tres módulos principales identificados por el OGC Portal de arquitectura de referencia, que se centran en los datos espaciales, metadatos y visualización de mapas interactivos. El sistema también es totalmente compatible con las especificaciones del OGC para consultar y recuperar información de los catálogos de Web. Es compatible con los estándares más comunes para describir específicamente los datos geográficos (ISO19139 y FGDC), y el estándar internacional para documentos generales (DublinCore). Utiliza estándares (OGS WMS), también para la visualización de mapas a través de Internet.

## **2.6.3 Funcionalidad proporcionada por Geonetwork**

GeoNetwork proporciona entre otras, las funciones enumeradas a continuación.

- $\checkmark$  Acceso a la búsqueda inmediata de catálogos geoespaciales locales y distribuidas.
- $\checkmark$  La carga y descarga de datos, gráficos, documentos, archivos PDF y cualquier otro tipo de contenido.
- $\checkmark$  Una Web interactiva con un Visor de mapas de combinar los servicios Web Map de servidores distribuidos en todo el mundo.
- $\checkmark$  Edición en línea de los metadatos con un potente sistema de plantillas.
- Soporte nativo para formato de metadatos ISO19115/ISO19119/ISO19139/ISO19110 y perfiles ISO, FGDC y DublinCore.
- $\checkmark$  Grupos y la gestión de usuarios.
- $\checkmark$  Multi-idioma de interfaz de usuario (中文, Deutsch, inglés, español, francés, Nederlands, Рortuguês, Русский) entre otros.

# **CAPITULO III**

## **3. MATERIALES Y METODOLOGIA**

Con las herramientas de software libre elegidas, se creó un visor cartográfico para la publicación, visualización y consumo de las capas de información geográfica. En primera instancia, se realizará una descripción general y breve de los materiales y configuración realizada de los softwares libres utilizados para implementar la "IDE CIAG" local y como la combinación de los mismos permitió la publicación de la IG, la creación de los metadatos mediante el GeoNetwork y el consumo de los servicios por medio del visualizador universitario. Como se mencionó, todo el software utilizado para el desarrollo de esta investigación ha sido software libre o gratuito, brindándole a casa de estudios pública de la La Paz, una importante herramienta a muy bajo costo, que la incorpora como una Universidad pionera en implementar una IDE local robusta, de calidad y singulares características.

Se ha elegido la herramienta GeoNode como recurso que ha permitido la organización, almacenamiento, difusión, visualización y publicación de Información Geográfica en el prototipo de IDE local. El Geonode ostentó la característica de que por defecto instala automáticamente los softwares libres de GeoServer, PostgresSQL, Java y Python necesarios para el funcionamiento de esta IDE.

## **3.1 MATERIALES**

Los componentes utilizados para el desarrollo de la presente investigación e implementación fueron los siguientes:

## **a) Hardware**

Para el desarrollo de la IDE se utilizó un equipo DELL Inspiron 17 7000 Series

- Procesador Intel ® Core ™ i7-8550U CPU @ 1.80GHz 2.00 GHz
- Memoria RAM 16.0 GB
- Disco Duro 1TB

# **b) Software**

Al optar por una arquitectura de gestión que utiliza software libre se configuraron los siguientes productos:

- Sistema Operativo Ubuntu Server 16.04 LTS de 64 bits
- Java versión 1.7.0\_01
- Tomcat7 7.0.26
- Geonode versión 2.5
- Oracle Corporation 1.7.0\_01 Java Hotspot (TM) 64-Bit Server VM
- Geonetwork opensource versión 2.6.4

Podemos concluir indicando que por el lado del software fueron necesarios los siguientes componentes para la elaboración de la IDE - CIAG:

## **3.1.1 Máquina Virtual**

Para la realización del proyecto se ha instalado una máquina virtual utilizando el programa VMWare Player. El sistema operativo elegido es Windows Server, ya que no ocupa mucho espacio en nuestra maquina anfitrión o "host".

Una máquina virtual "…es una aplicación que ejecuta un sistema operativo dentro de un ordenador, pudiéndose instalar aplicaciones en ella y hacerla funcionar como si fuera un ordenador más, pero usando el hardware del ordenador original o host" (Vigueras, 2015, p.30).

La máquina virtual es el software principal, donde se instala y ejecutan los demás software. Para la ejecución de esta máquina virtual, dentro de un ordenador real, necesitaremos instalar un software, también de uso libre, llamado VMWare Player, que además será el encargado de darnos a elegir la cantidad de recursos que vamos a ceder desde el ordenador real (host), a la máquina virtual (guest). El termino host significa anfitrión en inglés, y corresponde al ordenador real, mientras el termino guest, significa invitado, y hace referencia a la máquina virtual.

Una vez instado el programa se modificó la memoria RAM y la capacidad del disco duro virtual.

La utilización de la máquina virtual, es para que las acciones que se hagan en este proyecto no tengan repercusión en nuestro "host" y se pueda trabajar con total libertad en modificar parámetros dentro de nuestro sistema operativo invitado.

Asimismo; todos los programas instalados en esta máquina virtual también llamada "guest" como son: Arcmap, servidor web Apache, servidor de mapas Geonode y el servidor de metadatos Geonetwork.

Al tener nuestra máquina virtual en una imagen, la podremos copiar en un disco duro externo y utilizarla en cualquier otro ordenador.

La máquina virtual cuenta con un sistema operativo (OS), para la elaboración del proyecto. El software que describimos en los siguientes subapartados, se ha instalado en la máquina virtual de Java (Ver Figura 12).

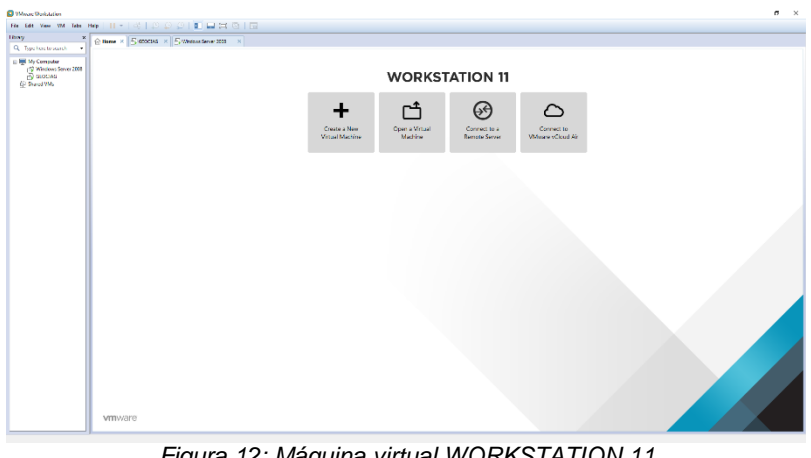

*Figura 12: Máquina virtual WORKSTATION 11 Fuente: Elaboración Propia*

Asimismo; todos los programas los instalaremos en esta máquina virtual, también llamada "guest" como son: ArcGis, servidor web Apache, servidor de mapas Geonode y el servidor de metadatos Geonetwork.

# **3.1.2 Sistema de Información Geográfica de escritorio ArcGis**

Arcgis Desktop (Arcmap, en adelante) es un Sistema de Información Geográfica de software pagado, cliente amigable que ha permitido capturar, almacenar, manipular, analizar y desplegar datos en todas sus formas y conformar mapas, la información geográficamente referenciada con el fin de resolver problemas complejos de planificación y gestión. Se caracteriza por disponer de una interfaz amigable, siendo capaz de acceder a los formatos más comunes, tanto vectoriales como ráster y cuenta con un amplio número de herramientas para trabajar con información de naturaleza geográfica (herramientas de consulta, creación de mapas, geoprocesamiento, redes), que lo convierten en una herramienta ideal para usuarios que trabajen con el componente territorial.

Es empleado en entornos empresariales, académicos y de investigación gracias a sus numerosas y potentes funciones de creación, visualización y análisis de información geográfica.

Una de sus funcionalidades más importantes es la de su capacidad como cliente IDE ya que es capaz de conectase a servidores WMS, WFS y WCS e incluso a servidores no estándar, de manera sencilla y efectiva, además incorpora un cliente de catálogo CSW. De esta forma con Arcmap, se pueden superponer capas remotas con datos locales para visualizar y analizar información geográfica (Ver Figura 13).

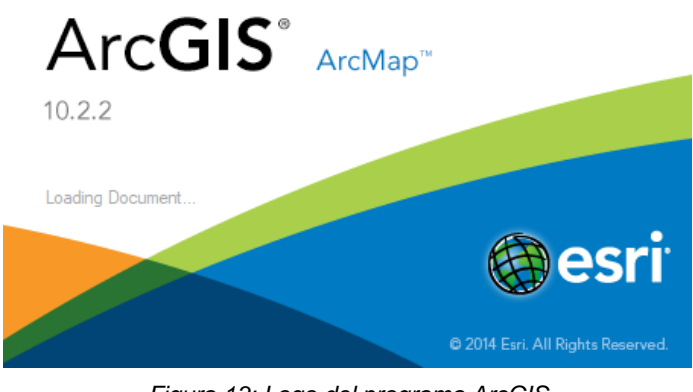

*Figura 13: Logo del programa ArcGIS Fuente: Elaboración Propia*

Las principales características de ArcGIS son (Ver Figura 14):

- $\checkmark$  Las herramientas principales de un SIG: carga de datos, navegación, consulta de información geográfica, medición de áreas y distancias, selección de geometrías, relación y edición de tablas.
- $\checkmark$  Interoperabilidad: en formatos ráster, vectorial y CAD, utilizando bases de datos geográficas y datos remotos.
- $\checkmark$  Más de 300 herramientas de geoprocesamiento integradas incluyendo herramientas ráster y CAD.
- $\checkmark$  También incorpora otras herramientas como son: de simbología, de etiquetado, de reproyección o de generar series de mapas y gráficas.

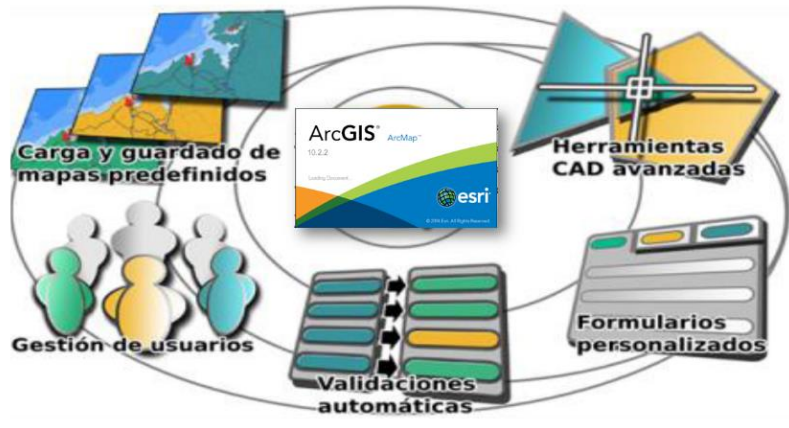

*Figura 14: Herramientas de ArcGIS Fuente: Elaboración Propia*

## **3.1.3 Servidor Apache Tomcat**

Tomcat es un contenedor web con soporte de servlets. Tomcat no es un servidor de aplicaciones, como JBoss o JOnAS. Incluye el compilador Jasper, que compila JSPs convirtiéndolas en servlets. El motor de servlets de Tomcat a menudo se presenta en combinación con el servidor web Apache.

Tomcat puede funcionar como servidor web por sí mismo. Hoy en día, Tomcat es usado como servidor web autónomo en entornos con alto nivel de tráfico y alta disponibilidad. Dado que fue escrito en Java, funciona en cualquier sistema operativo que disponga de la máquina virtual Java. (Wikipedia, 2016).

Apache Tomcat, es un servidor de páginas web, gratuita y multiplataforma, es por ello, que es la opción elegida para hacer funcionar GeoNetwork y GeoServer.

Para su instalación fue necesario descargar el archivo mS4W, desde la dirección https://ms4w.com/, en concreto la versión 3.0.6 (Ver Figura 15).

|                                   |                            |                                  | Cantor de Aplicaciones Vietroir Tomout |                    |                                                                  |                       |
|-----------------------------------|----------------------------|----------------------------------|----------------------------------------|--------------------|------------------------------------------------------------------|-----------------------|
| <b>MISSION</b>                    | b.                         |                                  |                                        |                    |                                                                  |                       |
| <b>A 1999</b><br>ALC: AN ILLINESS |                            | <b><i>PARTICULAR ARTISTS</i></b> |                                        | <b>GASA REGRES</b> |                                                                  | Green AL AR A Romated |
| <b>Automatical</b>                |                            |                                  |                                        |                    |                                                                  |                       |
| <b>STATE</b>                      | --                         | <b>MONTH LIMING</b>              | <b>STATISTICS</b>                      | ---                | ---                                                              |                       |
|                                   | <b>TOWAY RUNAWAY</b>       | Seatement in Terminal            | $1 - 2$                                | ٠                  | trent Lisa; Linega; Shakani                                      |                       |
|                                   |                            |                                  |                                        |                    | Experimental probably the control                                |                       |
| <b>Brand</b>                      | <b>Green a percent</b>     | <b>Search Technologies</b>       | <b>START</b>                           | ٠                  | leave Live Livega Livenes                                        |                       |
|                                   |                            |                                  |                                        |                    | Light states includes (2)                                        | <b>All Anti-</b>      |
| working days                      | <b>Walter Associations</b> | Resolution & Staff Avenue and    | <b>Card</b>                            | ×                  | telecar [Base] [Bonaga] [Sashaat]                                |                       |
|                                   |                            |                                  |                                        |                    | Every summer, in Colorador                                       | <b>STATISTICS</b>     |
| <b>Sat Littage</b>                | <b>Walker and Career</b>   | <b>STERN FOR THE RAN SHOWERS</b> | Tel.                                   |                    | store for Europa Sales-                                          |                       |
|                                   |                            |                                  |                                        |                    | Angel Automa (Milledge-John Telephone)<br>tring for twent famous |                       |
| <b>CAME</b>                       | Walsh association          | which the same characters'       | Tab.                                   | ×                  | Alarm merced, in france - St.                                    | <b>Allegear</b>       |

*Figura 15: Gestor de Aplicaciones Tomcat Fuente: Elaboración propia.*

## **3.1.4 Sistema de Gestión de contenidos Geoespaciales con Geonode**

GeoNode es un servidor basado en Linux que permite a los usuarios ver y editar datos geoespaciales. Utiliza estándares abiertos establecidos por la OGC y permite una mayor flexibilidad en la creación de mapas y el intercambio de información.

Este sistema de gestión de contenido para información espacial permitió de manera colaborativa compartir, gestionar y producir Información Geográfica en la Web, implementando para las capas invocadas en la IDE, los estándares WMS y WFS. Se ha elegido GeoNode como plataforma para implementar el prototipo de IDE local que se ha planteado en la presente investigación debido a que consiste en un sistema de gestión de contenido para información espacial que colaborativamente permite compartir, gestionar y producir Información Geográfica en la Web. GeoNode se desarrolla utilizando como base GeoServer, pycsw, GeoExplorer entre otros.

Geonode es una aplicación web para desarrollar Sistemas de Información Geográfica y desplegar Infraestructuras de Datos Espaciales. En esta entrada ya hemos hablado brevemente de ella junto a otros paquetes de software libre pare crear IDEs. GeoNode permite al usuario cargar datos vectoriales y ráster en sus proyecciones originales utilizando un formulario web.

Esta herramienta posee como sitio Web http://geonode.org/ donde se encontró la versión de software más reciente 2.8, que es soportada por plataformas Mac, Windows y Linux.

Posee licencia GNU General Public License (GPL) en versión 2.0 y una interface API Python (Django). GeoNode brindó soporte mediante el enlace http://opengeo.org/technology/geonode/ y una guía rápida de inicio accesible mediante el enlace http://live.osgeo.org/es/quickstart/geonode\_quickstart.html (OSGeo, 2016).

Implementa los estándares WMS, WCS, SLD, WFS, GML, FE y CS-W. Demostró poseer un motor de búsqueda muy potente, buen catálogo de metadatos y cumple con los requerimientos de los servicios de la OGC. Posee integrado un visor cartográfico como cliente SIG denominado GeoExplorer que permite la generación de mapas interactivos con diversas capas (OSGeo, 2016). Por estas razones se ha seleccionado como gestor de contenidos de Información Geográfica para la implementación del prototipo

propuesto de IDE en el presente proyecto. Su logo se presenta a continuación (Ver Figura 16):

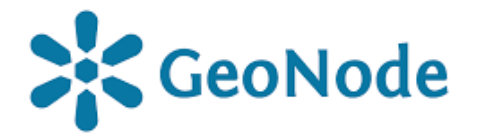

*Figura 16: Logotipo de Software Libre Geonode Fuente: Elaboración Propia*

La combinación de las herramientas en software libre seleccionadas, descritas y analizadas anteriormente, estructuró el modelo de IDE Local desarrollado en este estudio. Por lo tanto, como eje medular se tendrá el gestor de contenidos GeoNode que integra las herramientas de software libe GeoServer, GeoExplorer, PostgreSQL, PostGIS y puede indexarse mediante la configuración el GeoNetwork en lugar del Pycsw como catálogo de metadatos.

Estos se instalaron determinadamente de manera automática en el momento que se instaló el GeoNode. Para dar a conocer un poco sobre su estructura, a continuación, se realiza una breve descripción a manera de ilustración, donde se aprecia la estructura medular del geoportal GeoNode que integró la IDE CIAG.

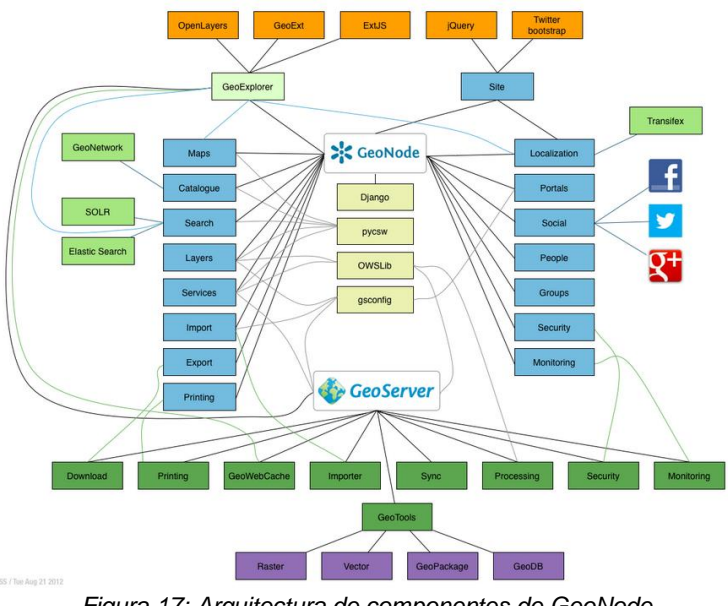

Geonode tiene los siguientes componentes (Ver Figura 17):

La Figura N° 17 ilustra las interacciones dentro de una solución IDE y los componentes que integran la estructura del sistema de gestión de contenidos GeoNode, que se basa en Django que es un marco de desarrollo de Python que fomenta el desarrollo rápido y requiere para su efectiva comunicación dependencias con servidores geoespaciales GeoServer y pycsw. Gracias al marco ORM y bibliotecas de Python, GeoNode está alineado con el catálogo de mapas de GeoServer. Dentro de los componentes de Geonode tiene las propiedades para gestión de mapas y servicios, importar y exportar datos e imprimir mapas. El catálogo de metadatos utiliza por defecto preconfigurado el pycsw, sin embargo, para nuestro caso se procedió a indexarse GeoNetwork en cambios de configuración.

*Figura 17: Arquitectura de componentes de GeoNode Fuente[: https://mappinggis.com/2017/03/geonode-que-es/](https://mappinggis.com/2017/03/geonode-que-es/)*

Al lado derecho de la Figura N°9, se identifican la lista de servicios de comunicación con el mundo social disponibles en la actualidad que utiliza GeoNode. Tiene un componente de interacción con redes sociales, que hizo posible el postear mapas en Twitter o Facebook.

En el lado izquierdo de la Figura N° 9 se aprecia el conjunto de entidades definidas en GeoNode y gestionadas por ORM de Django. En la parte inferior de esta figura, se aprecia como el catálogo de metadatos de GeoNode está conectado con GeoServer que implementa y gestiona el conjunto de datos geoespaciales y los servicios OGC. GeoNode añade la información y herramientas que facilitan la gestión y catalogación de la cartografía, así como la búsqueda de metadatos actuando como intermediario para las capas de IG. GeoServer es el que más peso tiene por la interfaz gráfica al usuario y tiene sus propias funciones como descarga, impresión, cacheado de las capas, importar datos, sincronizar bases de datos, tiene librería que hace los cálculos de geoprocesamiento y el tema de seguridad que es gestionado por Django. GeoServer es el elemento medular de toda la suite de GeoNode.

Considerando los componentes que se utilizan dentro de la aplicación GeoNode es posible referirse a que GeoNode se basa en Django, que es un marco de desarrollo de Python Web de alto nivel que fomenta un desarrollo y diseño rápido. En cuanto a GeoServer se ha mencionado en los apartados anteriores que se trata de un servidor de código abierto escrito en Java que proporciona servicios compatibles con OGC y que publica los datos de diversas fuentes de datos espaciales. GeoServer se utiliza como núcleo interior de GeoNode y se utiliza para que las capas en GeoNode puedan crear mosaicos de mapas, prever la descarga de esas capas en varios formatos y permitir la edición transaccional de esas capas. GeoExplorer es una aplicación Web, basada en el marco GeoExt, para componer mapas Web bajo los requerimientos de la OGC y otros servicios SIG basados en la Web. Es

utilizada dentro de GeoNode para proporcionar funciones de los SIG y cartografía que es fundamental en la aplicación.

PostgreSQL y PostGIS son los componentes de base de datos que almacenan y gestionan los datos espaciales e información para GeoNode, así como los módulos de Django que lo componen, pycsw y GeoServer. Todas estas tablas y los datos se almacenan en una base de datos PostgreSQL en GeoNode. GeoServer utiliza PostGIS para almacenar y gestionar datos de vectores espaciales para cada capa que se almacena como una tabla separada en la base de datos. Pycsw es una implementación de servidor OGC CSW escrito en Python. GeoNode utiliza pycsw para proporcionar un componente de metadatos CSW y catálogos basados en estándares OGC compatibles con las infraestructuras de datos espaciales, apoyando los estándares de metadatos geoespaciales populares como Dublin Core, ISO 19115, FGDC y el DIF (GeoNode, 2016).

Otro apartado importante es la interoperabilidad, ya que permite acceder a los datos en casi la totalidad de formatos usados en la IG y también en la reproyección de coordenadas al vuelo, permitiendo servir los datos en otro sistema de coordenadas sin duplicar los datos (Ver Figura 18).

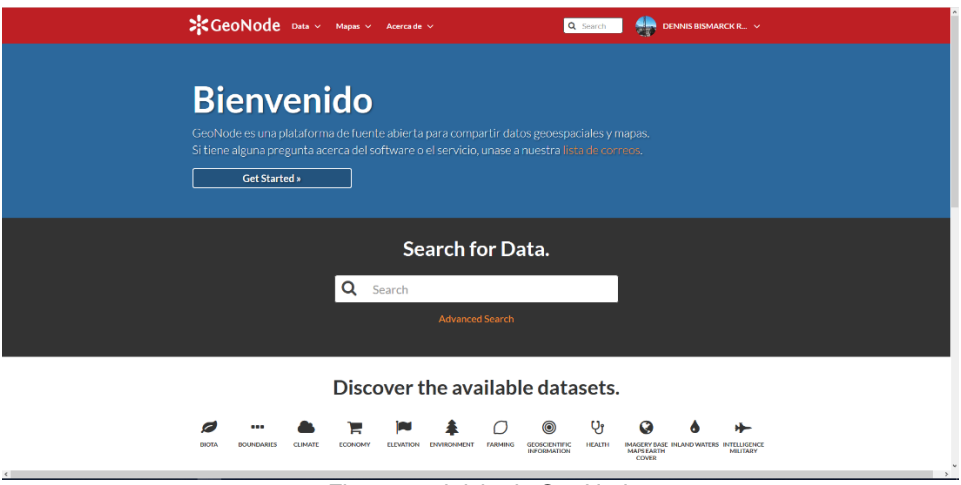

*Figura 18: Inicio de GeoNode Fuente: Elaboración propia.*

#### **3.1.5 Geonetwork**

GeoNetwork opensource es un medio para la gestión de información geoespecial basado en estándares, diseñado para permitir el acceso a bases de datos georreferenciadas, productos cartográficos y metadatos relacionados provenientes de muy diversas fuentes, permitiendo compartir e intercambiar datos geoespaciales entre organizaciones y sus usuarios, aprovechando el potencial de Internet.

Este modo de gestionar información geoespacial proporciona a una amplia comunidad de usuarios de información geoespacial con un fácil y rápido acceso a la información geoespacial disponible y a mapas temáticos existentes los cuales forman la base de la información en la toma de decisiones. (Lale Yurtseven, 2006).

GeoNetwork es una aplicación con licencia GPL que proporciona servicios de gestión de información espacial. Está diseñada para organizar y facilitar el acceso a recursos de cartografía, bases de datos espaciales y metadatos asociados a través de un único punto de entrada, evitando la duplicidad de información y fomentando su intercambio. Se basa en estándares abiertos, y permite trabajar con datos descentralizados que provengan de varios repositorios, facilitando así el intercambio de información en la red. GeoNetwork es compatible con la Geospatial Portal Reference Architecture, que es la recomendación del OGC para la creación y organización de geoportales. (Bernabé y López, 2012).

El objetivo principal de GeoNetwork opensource es mejorar el acceso a una amplia gama de información, junto con la información asociada, a diferentes escalas, provenientes de fuentes multidisciplinarios, organizada y

documentada de una manera consistente y estandarizada. (Lale Yurtseven, 2006).

Además de ser un editor de metadatos, es una aplicación de catálogo que permite publicar los metadatos utilizando servicios estándar como el CSW (Ver Figura 19).

Sus principales características son:

- $\checkmark$  Acceso a través de búsquedas a catálogos geoespaciales locales y distribuidos.
- $\checkmark$  Carga y descarga de datos, gráficos, documentos, ficheros PDF y otros tipos de contenidos.
- $\checkmark$  Un visualizador web para combinar servicios de mapas web.
- $\checkmark$  Recolección de metadatos (harvesting) programada y sincronización de metadatos entre catálogos distribuidos.
- $\checkmark$  Soporte de ISO 19115, 19119, 19139, FGDC y Dublin Core.
- $\checkmark$  Gestión de usuarios y grupos de usuarios y sus permisos.
- $\checkmark$  Interfaz de usuario multilingüe.
- $\checkmark$  Independiente de plataforma: Un instalador independiente de plataforma permite instalar y ejecutar el software en un PC o en un servidor Windows o Linux (Martínez Llario, 2015).

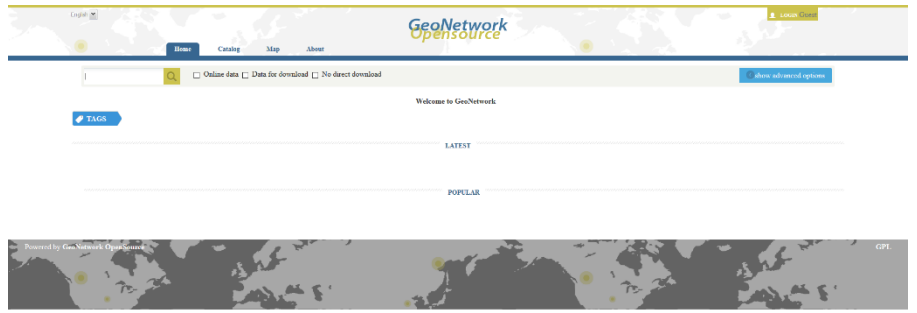

*Figura 19: Pagina web de Geonetwork Fuente: Elaboración propia*

#### **3.1.6 Navegador Web con software libre Open Layers3**

Consiste en un cliente ligero de sistema de información geográfica para visualización, análisis y edición de IG en el navegador. OpenLayers 3 fue elegido por su facilidad para visualizar mapas con independencia del servidor Web que almacena el repositorio de información, utilizando cualquier buscador Web. Es software libre que cumplió con los estándares de la OGC. Soporta las reproyecciones y mapas basados en teselas o tiles, capas ráster y vectoriales.

Posee funciones básicas de edición y consume servicios OGC como WMS y WFS que se persiguen en el presente estudio. Sus funcionalidades y características programadas en lenguaje JavaScript, cumplieron con los requerimientos que se deseaban conseguir en el desarrollo de un visualizador Web para los usuarios con distintas necesidades, disponiendo de un geoportal que permitiera representar toda la cartografía almacenada en GeoServer.

OpenLayers es una biblioteca gratuita desarrollada en lenguaje JavaScript que permite mostrar mapas georreferenciados dentro del propio navegador e interactuar con ellos. Mediante su API se crean clientes web ligeros desde los que se puede acceder a los mapas de Google Maps, Bing, Yahoo, OpenStreetMap. OpenLayers está desarrollado por la Open Source Geospatial Foundation (OSGeo) y es un software libre. (Iniesto y Núñez, 2014).

Al igual que en los casos mencionados anteriormente, el software de GeoNode lo instaló por defecto. Si se desea descargar su instalador, el mismo se encuentra en el sitio Web http://openlayers.org, posee la licencia BSD de 2 cláusulas conocida como licencia FreeBSD en versión de software a la fecha de 3.1.3.1, con una API Interface en JavaScript y tiene como dirección de soporte https://groups.google.com/forum/#!forum/ol3-dev. En la dirección

http://live.osgeo.org/es/quickstart/openlayers\_quickstart.html de OSGeo Live, se encuentra disponible una guía de inicio rápida en idioma español que describe los pasos básicos para la gestión del OpenLayers (OSGeo, 2016). (Ver figura 20).

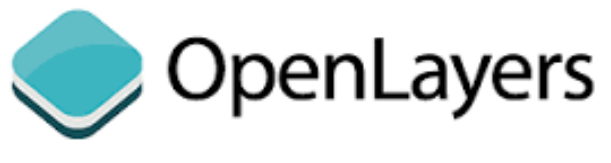

*Figura 20: Logotipo de Software Libre OpenLayers* Fuente: Elaboración Propia

## **3.1.7 Sublime Text**

Para diseñar el Geoportal se ha empleado el lenguaje de programación de etiquetas HTML5 (HiperText Markup Language, versión 5), (Ver figura 21).

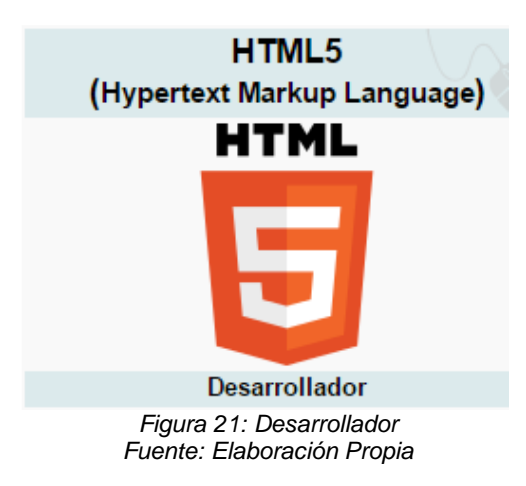

HTML5 es la quinta revisión del lenguaje básico de la World Wide Web, HTML. Está nueva versión establece una serie de nuevos elementos y atributos que reflejan el uso típico de los sitios web modernos. Algunos de ellos son técnicamente similares a las etiquetas <div> y <span>, pero tienen un significado semántico, como por ejemplo <nav> (bloque de navegación del sitio web) y<footer> (pie de página) (Ver figura 22).
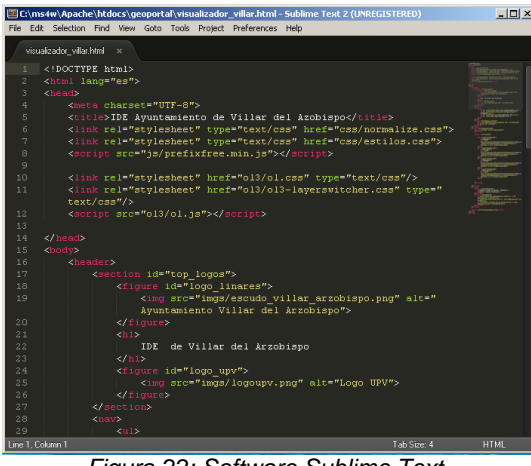

*Figura 22: Software Sublime Text. Fuente: Elaboración Propia*

Dentro de las funcionalidades e interfaz, se puede:

- Colorear el código.
- Corrección de errores mientras escribimos código.
- Utilización de abreviaturas
- Ayudas en la escritura

# **3.2 METODOLOGIA PARA EL DESARROLLO DE SOFTWARE LIBRE**

### **3.2.1 Aspectos Metodológicos Generales**

La metodología a utilizar para el análisis del problema planteado será el método analítico. En lo referente al sistema se manipula metodologías de análisis y diseño de sistemas de información que son aplicables en algunos componentes del proyecto. La catalogación de la información se lleva a cabo segun normas internacionales ISO 19115 (Manso Callejo Miguel A.). Las herramientas utilizadas son en base de datos Postgres - PostGIS y como software de tipo libre se utiliza: Apache Tomcat, Geoserver, Geonetwork, Geonode, Java que permiten la creación del GEOPORTAL - CATALOGO DE METADATOS - IDE - GEOUMSA.

#### **3.2.2 Análisis del Problema**

Se dispone de la información geográfica en formato shp (shape), la cual se desea cargar, editar, descargar y mostrar o visualizar en la Web, esta información se puede cambiar a un formato vectorial o de tipo ráster por medio de herramientas GIS con cualquier software (ArcGIS por ejemplo), que permite obtener capas temáticas en formatos ráster y/o vectorial. Dicha información se encontrara catalogada mediante el software Geonetwork, que también servirá para subirla al servidor y guardarla en la Base de Datos de Metadatos, estos datos cartográficos pueden ser cargados, visualizados y editados mediante diferentes softwares. Además se proporcionará de un link para visualizar y descargar los mapas generados en el CIAG.

#### **3.2.3 Entrada de Datos al Sistema**

Toda la información cargada en la Base de Datos Cartográfica del Centro de Investigaciones y Aplicaciones Geomáticas de la carrera de Geodesia, Topografía y Geomática, es información generada por el CIAG, y otros que han sido recolectados, de distintos entes gubernamentales y/o privados. Siendo que varios de ellos están dentro del INFO-SPIE del Ministerio de Planificación del Estado Plurinacional de Bolivia que viene implementando desde el año 2016.

#### **3.2.4 Proceso de Datos**

Para el proceso de información se dispone de herramientas GIS Server Open Source, para publicación de información espacial y para aplicaciones de mapas interactivos en la web (Geonode y GeoNetwork), herramientas de Programación Open Source (Java y JavaScript), herramientas GIS (ArcGIS).

# **3.2.5 Salida de Información Geográfica**

El Geoportal e Infraestructura de Datos Geoespaciales del Centro de Investigaciones y Aplicaciones Geomáticas de la carrera de Geodesia, Topografía y Geomática, será de acceso vía Web, el cual está implementado en una máquina virtual MVwareWorkstation (Ver figura 23).

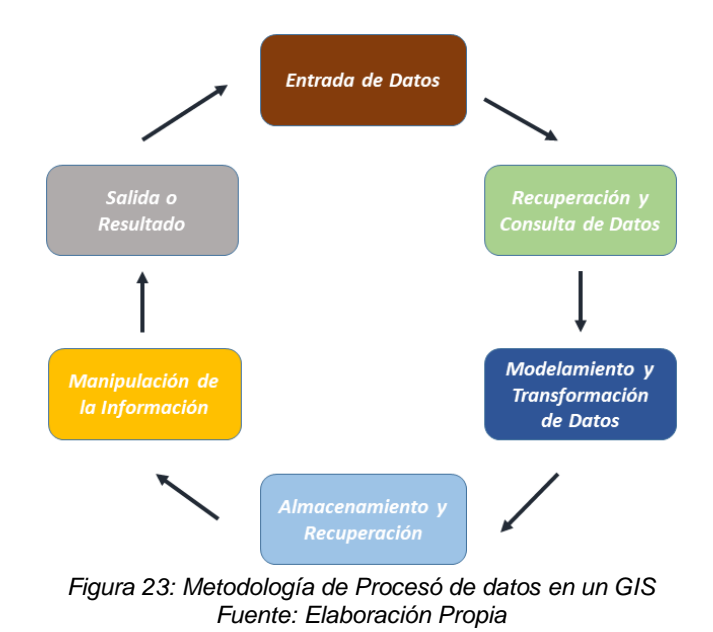

### **3.2.6 Arquitectura del Sistema**

l

El geportal IDE – GEOUMSA, se diseña para funcionar en entorno web, y trabaja utilizando una arquitectura cliente-servidor y SOA11, para los servicios (WMS, WFS, WCS) (Estevez Gonzalez, Garmendia Salvador y Gimenez de Ory 2013), en la cual Geonode será el que proporcione toda la información de datos geográficos por medio de una interfaz, el cliente consume todos los servicios necesarios para su funcionamiento, enviando y recibiendo información por parte del servidor. Igualmente, el servicio de catálogo está dado por Geonetwork, que consta de una interfaz gráfica de usuario para

<sup>11</sup> SOA: Service-Oriented Architecture (Servicio Orientado a la Arquitectura)

gestionar metadatos y tenemos la información alfanumérica que está presente en el Geoportal.

A continuación se describe la forma gráfica de la arquitectura del sistema, las capas que la conforman, su funcionalidad y la integración de cada uno de ellos (Ver figura 24).

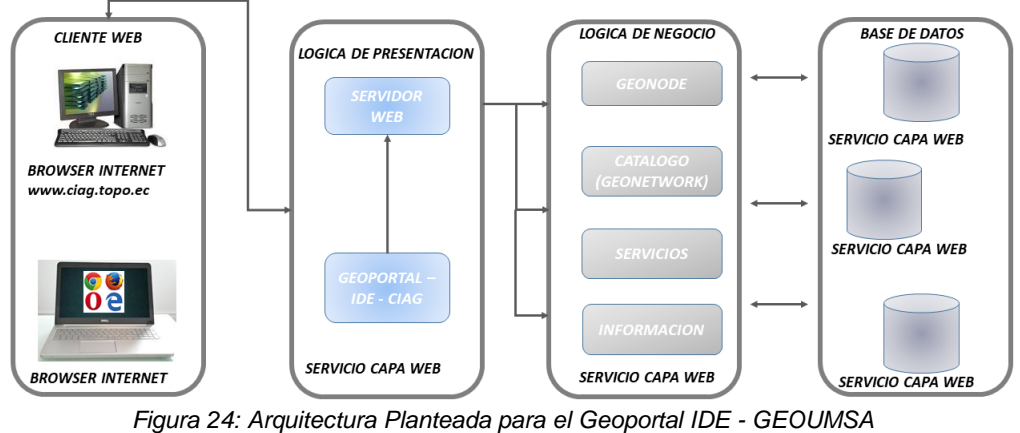

*Fuente: Elaboración Propia*

### **3.2.7 Capas del Sistema**

En la capas del sistema se va a definir el diseño lógico del funcionamiento del Geoportal IDE - GEOUMSA, desarrollada y construida bajo un servidor de mapas y servidor de datos, todo integrado en un servidor Web de alojamiento que se encuentra en el local host de la máquina virtual. El alojamiento del Geoportal IDE - GEOUMSA, se realizó en una maquina virtualizada (Ver figura 25).

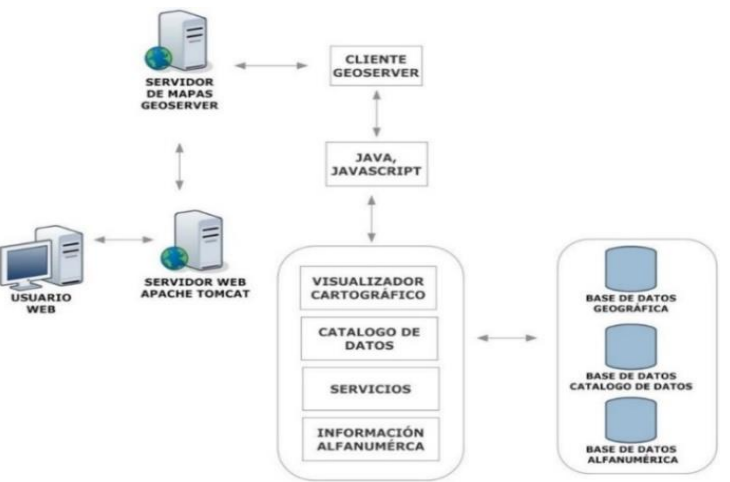

*Figura 25: Diseño Lógico Funcional del Geoportal IDE - GEOUMSA Fuente: Elaboración Propia*

# **Visualizador Cartográfico**

Es un interface por medio de la cual se puede interactuar entre el servidor y el usuario. El visualizador permite compartir datos espaciales por medio de Internet, lo cual facilita el acceso al usuario, quien no tiene necesidad de instalar herramientas adicionales.

### **Catálogo de Datos (Metadatos)**

Es una interface que permite la búsqueda, visualización, edición, eliminación y creación de metadatos. Aquí se encontrará la información de las capas o mapas temáticos que fueron recopiladas por parte del CIAG.

#### **Servicios**

Los servicios presentes dentro del Geoportal IDE – GEOUMSA, están definidos de acuerdo a estándares internacionales y nacionales encontramos los Servicios WMS (Web Map Service), WFS (Web Feature Service) y WCS (Web Coverage Service) de la información cartográfica recopilada.

#### **Información Alfanumérica**

Dentro del geoportal podemos encontrar distinta información como la documentación de diferentes proyectos o manuales que utilizan los estudiantes de CIAG; así como también en distintos links información sobre eventos, noticias, talleres y aplicaciones de interés para el usuario tanto profesional como el ciudadano en general; puesto que está disponible en la web de manera transparente y gratuita.

### **Servidores Web (APACHE TOMCAT)**

Estos servidores permiten a un usuario solicitar datos de un programa ejecutado en un servidor web. CGI especifica un estándar para transferir los datos entre el cliente y el programa. Es un mecanismo de comunicación entre el servidor web y una aplicación externa.

### **Servidor de Mapas (GEONODE)**

Este es un sistema de información geográfica a través de internet que permite servir mapas y datos de diferentes formatos para aplicaciones web. Esto permite al usuario tener una interacción con la información geográfica, el usuario envía la petición hacia el servidor el cual envía imágenes cartográficas en distintos formatos (png, jpg, shp, doc, xls.).

#### **Bases de Datos (Geográfica, Catálogo de Datos, Alfanumérica)**

La información presentada a través de Geonode se obtiene en formato vectorial, ráster. Esta base de datos geográfica es un conjunto de datos geográficos relacionados entre sí. La Base de Datos del Catálogo de datos se encuentra conformada por una interrelación de tablas dadas por Geonetwork donde se almacenan los datos de los metadatos y dentro de la Base de Datos Alfanumérica podemos encontrar tablas con distinta información del Geoportal.

# **Lenguaje de Programación**

Se utiliza los siguientes softwares en el rediseño del visualizador cartográfico y para la integración de distintos módulos que conforman el Geoportal IDE – GEOUMSA, por ser rápidos, seguros y confiables.

**Java**

Podemos afirmar que Java es la base para prácticamente todos los tipos de aplicaciones de red, además del estándar global para desarrollar y distribuir aplicaciones móviles y embebidas, juegos, contenido basado en web y software de empresa. Con más de 9 millones de desarrolladores en todo el mundo, Java permite desarrollar, implementar y utilizar de forma eficaz interesantes aplicaciones y servicios. Desde portátiles hasta centros de datos, desde consolas para juegos hasta súper computadoras, desde teléfonos móviles hasta Internet.

### **JavaScript**

JavaScript sirve principalmente para mejorar la gestión de la interfaz cliente/servidor. Un script JavaScript insertado en un documento HTML permite reconocer y tratar localmente, es decir, en el cliente, los eventos generados por el usuario. Estos eventos pueden ser el recorrido del propio documento HTML o la gestión de un formulario.

### **3.2.8 Diseño de la Base de Datos Geográfica**

Básicamente la BDDG se compone de tres fases:

- $\checkmark$  Modelo Conceptual
- $\checkmark$  Modelo Lógico
- $\checkmark$  Modelo Físico

# **3.2.9 Datos Georreferenciados**

# **Modelo Conceptual**:

Esta sección contempla el entendimiento entre los usuarios y el equipo desarrollador, primordialmente identifica los usuarios, requerimientos, datos y objetivos desde un punto de vista holístico, es decir define el proceso Geográfico - Cartográfico del CIAG, tal y como lo muestra el siguiente cuadro de la estructura de la base de datos geográfica del geoportal IDE - GEOUMSA (Ver figura 26).

### **3.2.10 Estructura de la Base de Datos Geográfica IDE - GEOUMSA**

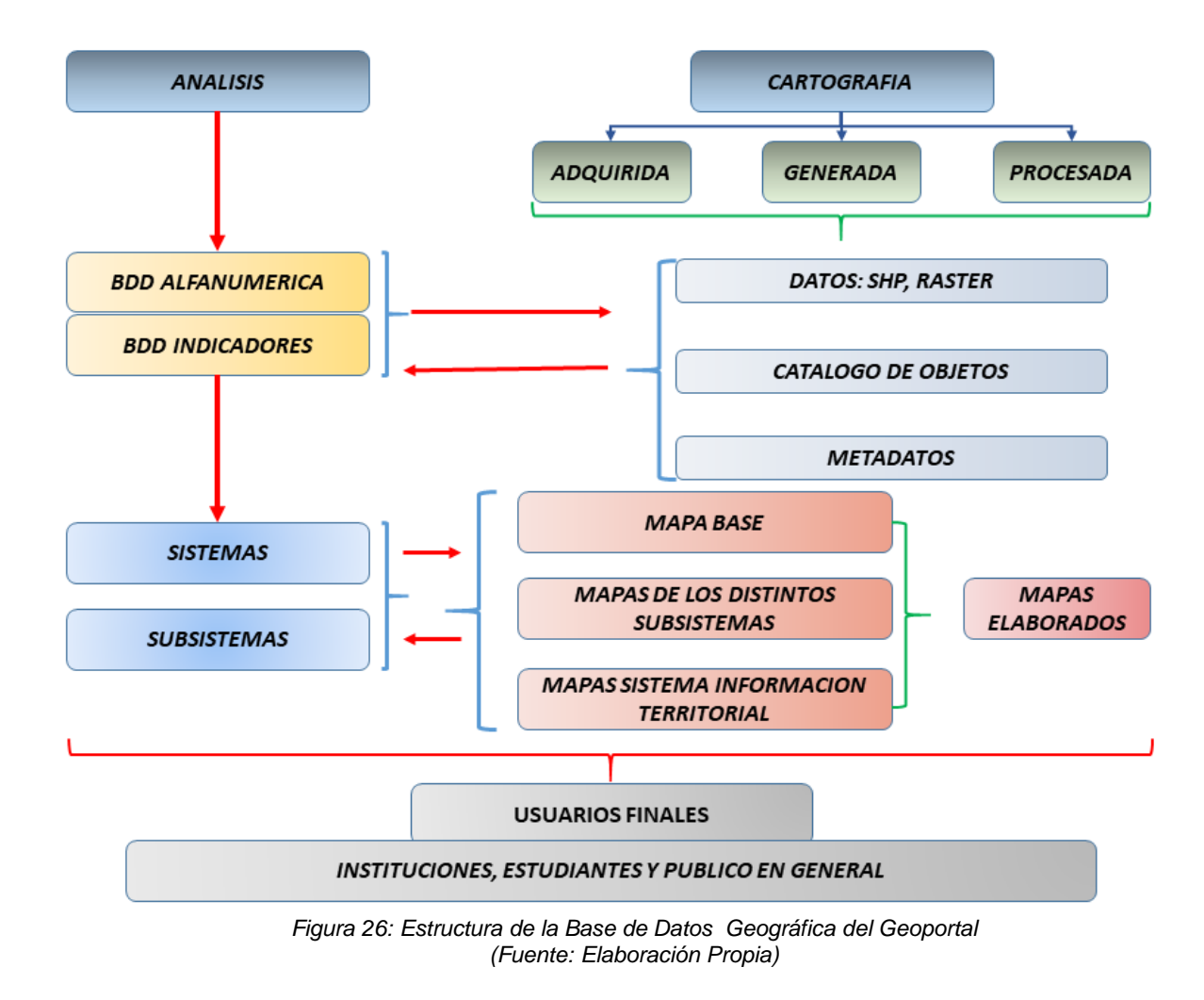

# **3.2.11 Catálogo de Objetos de la Base de Datos Geográfica de la IDE - GEOUMSA**

La construcción de la base de datos cartográfica implica un proceso de abstracción, para pasar de la complejidad del mundo real a una representación digital accesible por un ordenador. En el **ANEXO I. CATALOGO DE OBJETOS** se encontrará los datos georreferenciados con sus correspondientes nombres, formato, escala y fuente:

#### **3.2.12 Diseño Lógico**

En esta etapa se definió la estructura misma de la Base de Datos Geográfica tomando en consideración el modelo conceptual desarrollado previamente. Se ha determinado algunos módulos que conforman en si la Base de Datos y sus dependencias, lo que se puede apreciar en el siguiente gráfico (Ver Figura 27):

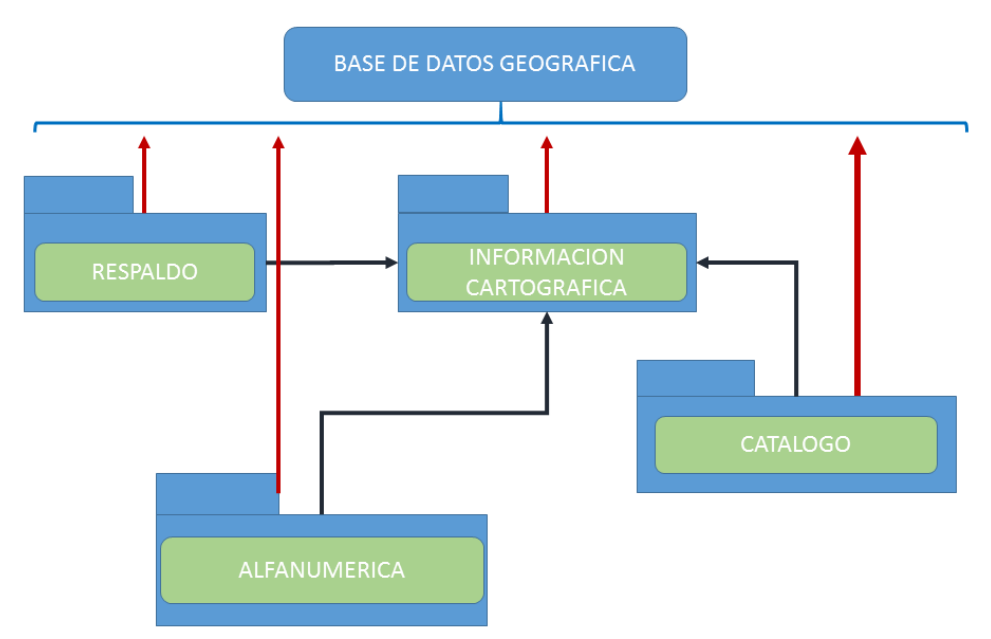

*Figura 27: Modelo Conceptual Base de Datos Geográfica del Geoportal IDE - GEOUMSA (*Fuente: Elaboración Propia)

Diseño Físico: En los siguientes puntos se explica con detalle la puesta en marcha de la Base de Datos Geográfica creada en Postgres y PostGIS.

### **3.3 DISEÑO DE METADATOS**

#### **3.3.1 Concepto**

Como dice la norma ISO/FDIS 19115 sobre los catálogos de datos o metadatos podemos decir que se le conoce como la información del dato, en otras palabras es la descripción del dato relacionado a un objeto, actividad o fenómeno.

### **3.3.2 Objetivos**

El recetario para Infraestructuras de Datos Espaciales del año 2004 (Douglas D. Nebert), dice que los objetivos de los metadatos son:

- **Búsqueda de conjuntos de datos:** saber qué datos existen, qué datos hay disponibles de una cierta zona, de un tema determinado, a una escala, de una fecha o en general de unas características específicas que el usuario demanda. Para ello los metadatos almacenan información sobre el conjunto de datos: el qué es dicho conjunto, por qué se ha elaborado, el cuándo, el quién lo ha producido y el cómo, entre otros.
- **Elección:** es decir, poder comparar distintos conjuntos de datos entre sí, de modo que se pueda seleccionar cuáles cumplen los requisitos del usuario de manera más adecuada para el propósito perseguido.
- **Utilización:** que consiste en describir todas las características técnicas de los datos, de la manera más objetiva, más amplia y completa, con

la finalidad de permitir su explotación eficaz. Sirve de ayuda a los usuarios de los datos tanto en la obtención de resultados como en su mantenimiento y actualización.

### **3.3.3 Norma ISO/FDIS 19115: Información Geográfica - Metadatos**

Esta Norma Internacional define el esquema requerido para describir la información geográfica y los servicios. Proporciona información sobre la identificación, extensión, calidad, el esquema espacial y temporal, referencia y distribución de los datos geográficos digitales.

Esta Norma Internacional es aplicable a:

- Catalogar conjuntos de datos, su descripción completa.
- Conjuntos de datos geográficos, series de conjuntos de datos y rasgos geográficos individuales y propiedades del rasgo.

Esta Norma Internacional define:

- Las secciones obligatorias y condicionales de los metadatos, entidades y elementos de los mismos;
- El mínimo conjunto de metadatos requeridos para el descubrimiento de datos, determinar el ajuste de los datos para un uso particular, el acceso, transferencia y uso de los datos digitales.
- Los elementos opcionales de los metadatos para permitir una descripción estandarizada más extensa de los datos geográficos, si se requiere;
- Un método para metadatos extendido que se ajusten a necesidades especializadas.

Aunque esta Norma Internacional es aplicable a los datos digitales, sus principios pueden extenderse a muchas otras formas de datos geográficos tales como mapas, diagramas y documentos de texto, así como los datos no geográficos.

# **3.3.4 Perfil de Metadatos Geográficos del Estado Plurinacional de Bolivia (propuesta)**

El metadato geográfico es una descripción de las características de un determinado dato o producto de información geográfica y permite a las instituciones públicas preservar el contexto en el que fueron creados sus conjuntos de datos. Por ello la generación de metadatos durante la etapa de estructuración final y organización de la información geográfica es indispensable.

A fin de proporcionar una estructura base para describir la información geográfica producida en los distintos niveles e instituciones del país, se establece el Perfil de Metadatos geográficos del Estado Plurinacional de Bolivia sobre la base de la ISO 19115, en el que se proporciona un conjunto mínimo de elementos de metadatos (descriptores), sobre el que se deberá catalogar toda la información vectorial, raster y servicios de información geográfica del país.

El perfil de metadatos se estructura en base a secciones, entidades y elementos o descriptores de metadatos los que pueden se obligatorios (O), condicionales (C), u opcionales (Op), que permitan una documentación más precisa de los datos, si se considera necesario.

Las secciones que componen el Perfil de Metadatos Geográficos del Estado Plurinacional de Bolivia se describen a continuación Anexo II:

# **Referencia del Metadato**

Información sobre el metadato geográfico, es de carácter obligatorio.

# **Identificación**

Información básica para identificar y describir el conjunto de datos, es decir obligatorio.

# **Representación Espacial**

Componente utilizado para representar espacialmente el conjunto de datos, esta es de carácter condicional.

# **Referencia Espacial**

Información que describe el sistema de referencia para las coordenadas del conjunto de datos y su codificación, es de carácter condicional.

# **Distribución**

Información sobre el donde se obtiene y distribuye los datos, es de carácter condicional.

# **Calidad de datos**

Información sobre la calidad de los datos, es de carácter obligatorio.

### **Información del contenido**

Información que identifica el catálogo de datos de información que describen el contenido de un conjunto de datos de tipo cobertura o raster.

### **Citación**

Contiene información sobre una referencia citada en el conjunto de datos, es de carácter obligatorio.

### **Contacto**

Contiene identificación de los medios para comunicarse con personas y organizaciones asociadas al conjunto de datos, es de carácter obligatorio.

# **3.3.4.1 Elementos o descriptores del Perfil de Metadatos**

El listado de los elementos mínimo de descripción (descriptores) que cada capa de información geográfica debe contener se detalla a continuación, dependiendo el componente al que se requiere aplicar el perfil (vector, raster o servicios), los descriptores se clasificaran de acuerdo a su aplicación:

Cada tabla presentada corresponde a un paquete de metadatos) numeraciones de 0 a 9) y se encuentra compuesto de un número de descriptores ANEXO II.

#### **3.3.5 Visualizador Web**

Geovisualizador es el que realiza la conexión entre los datos cartográficos y el servidor de mapas y genera en el servidor web una interfaz para el usuario la misma que dispone de un visualizador cartográfico y sus respectivas herramientas de interacción.

#### **3.3.6 Servidor Web (Apache, Apache Tomcat)**

Dentro de este se encuentran los módulos que conforman el G EOPORTAL - IDE - CIAG y su interfaz para interactuar con el usuario como son:

#### **Inicio**

La página de inicio donde se carga la información general y que consta de un logo del Geoportal, un menú de ingreso a los módulos y contenido dinámico.

#### **Geovisualizador**

Se genera la conexión entre el usuario y el visualizador cartográfico aquí se crea el contenido dinámico de las capas a presentar.

#### **Catalógo**

Se cargan los metadatos, estos dan una descripción de la información

espacial disponible (capas temáticas), y este se presenta en el contenido dinámico.

### **Descargas**

Es la presentación de la colección de datos y mapas que se podrán descargar en distintos formatos.

# **3.3.7 Servidor de Mapas Geonode**

# **Servidor de mapas**

Dentro del servidor de mapas se estructura los servicios, capas, eventos y el servidor en sí que es el software Geonode el cual distribuye todos los datos geoespaciales.

# **Servicios**

Los servicios con estas siendo generados aquí ya que el servidor hace la petición a la base de datos geográficas y este genera los distintos servicios: WFS, WMS, WCS.

# **3.3.8 Datos Espaciales**

### **Eventos**

Encontramos aquí la generación de eventos dados por el servidor de mapas por ejemplo la descarga de una capa en algunos de los formatos soportados por el servidor de mapas.

# **3.3.8.1 Presentación de Resultados**

# **Capas**

Igualmente las capas para la geovisualización están presentes aquí ya que han sido enviadas sus distintas peticiones a la base de datos geográfica desde el servidor de mapas por ejemplo la visualización de alguna capa.

# **3.3.8.2 Base de Datos Geográfica Datos Vectoriales, Raster, Alfanuméricos**

La base de datos cartográfica consta de diversos formatos:

- \*.shp: Son archivos que almacena las entidades geométricas de los objetos dentro de estos se encuentra puntos, líneas y polígonos.
- \*.shx: Son archivos que almacenan el índice de las entidades geométricas.
- BDD Alfanumérica: Esta base de datos alfanumérica almacena información del geoportal IDE - GEOUMSA.
- BDD Geográfica: En esta base de datos geográfica se encuentra toda la información cartográfica que se utiliza en el geoportal IDE – GEOUMSA.
- Catálogo: Esta base de datos del Catálogo almacena la información de los metadatos de la información geográfica utilizada en el geoportal IDE - GEOUMSA.

### **3.3.8.3 Mapa del Geoportal IDE - GEOUMSA**

El mapa del Geoportal IDE - GEOUMSA, da una idea de cómo está conformado el sitio web y sus distintos módulos que lo conforman en el siguiente gráfico observamos su estructuración (Ver figura 28):

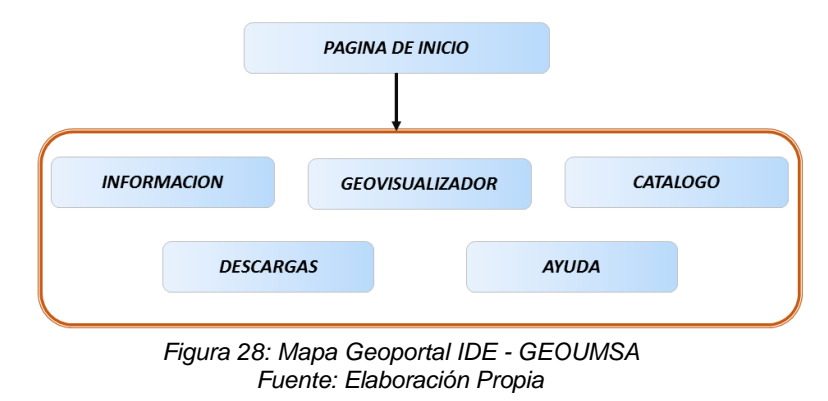

# **3.3.9 Codificación del Geoportal IDE - GEOUMSA**

La codificación es muy extensa para conocer la idea en sí de la programación del geoportal IDE - GEOUMSA, por lo que daremos una idea de la estructura que se utilizó en el ámbito de su desarrollo (Ver figura 29).

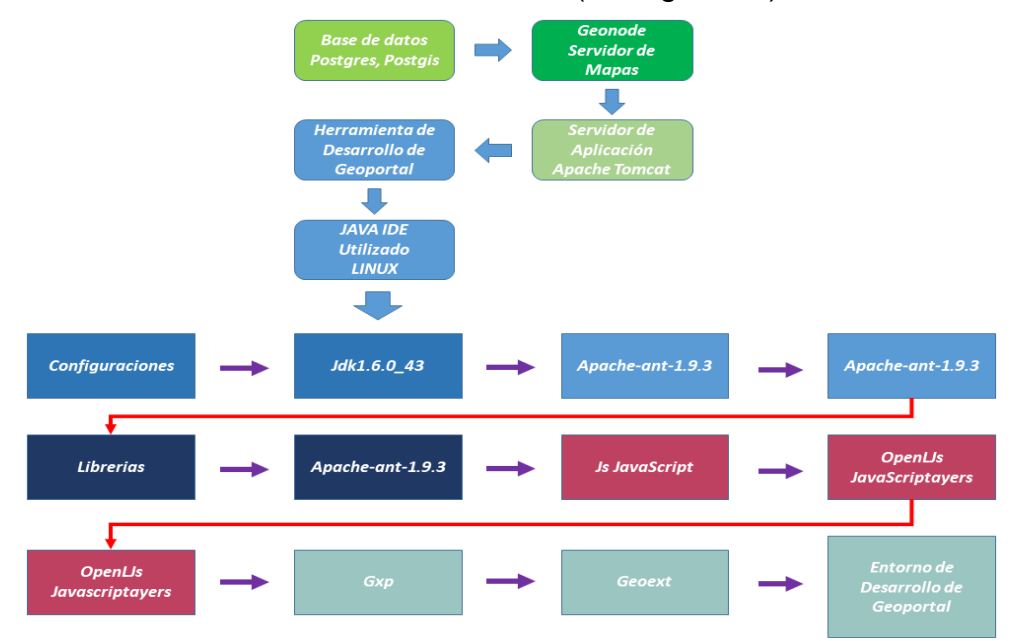

*Figura 29: Estructura Desarrollo Geoportal IDE - GEOUMSA Fuente: Elaboración Propia*

# **CAPITULO IV**

# **4. RESULTADOS Y DISCUSION**

# **4.1 RESULTADOS**

# **4.1.1 Fase Piloto Geoportal – IDE**

El Geoportal Web del Centro de Investigaciones y Aplicaciones Geomáticas de la carrera de Geodesia, Topografía y Geomatica, UMSA - LA PAZ, es una aplicación web-mapping basada en navegador para la composición y publicación de mapas en Internet a continuación un esquema de la funcionalidad del Geoportal (Ver figura 30).

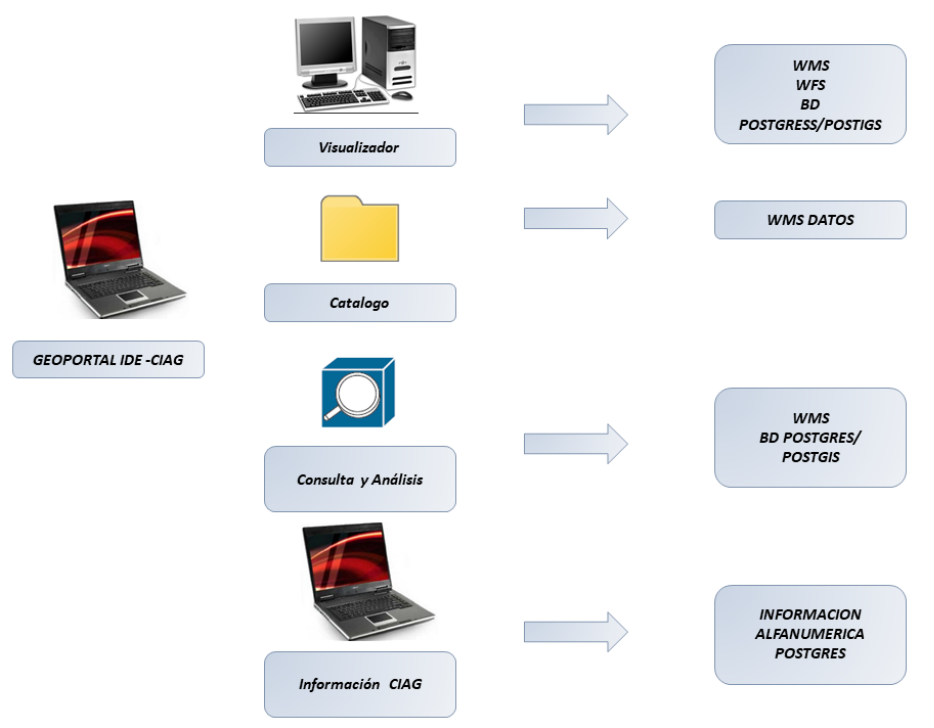

*Figura 30: Funcionalidad Geoportal IDE - GEOUMSA (Fuente: Elaboración Propia)*

# **4.1.2 Funcionalidades Geoportal IDE - GEOUMSA**

Funcionalidades:

- Visualización y navegación a diferentes escalas
- Localizar distinta características de acuerdo a la capa seleccionada
- Consulta de coordenadas de un punto
- Medidas de Longitud
- Impresión

Funcionalidades SIG / IDE

- Visualización atributos de tablas de datos
- Consultas espaciales
- Agregar e integración con otros servicios
- Almacenar de información espacial formato
- Búsqueda de datos (Metadatos)
- Herramienta de descarga de capas

# **4.1.3 Interfaz Gráfica del Usuario Web**

La interfaz gráfica con los que cuenta este momento el Geoportal IDE – GEOUMSA, en producción es (Ver figura 31):

- Visor Cartográfico
- Servicios Web
- Catálogo de metadatos
- Información generada por el Centro de Investigaciones y Aplicaciones Geomáticas de la carrera de Geodesia, Topografía y Geomática, UMSA - LA PAZ. Se pueden acceder al geoportal IDE - GEOUMSA, mediante http://192.168.153.131:8000/

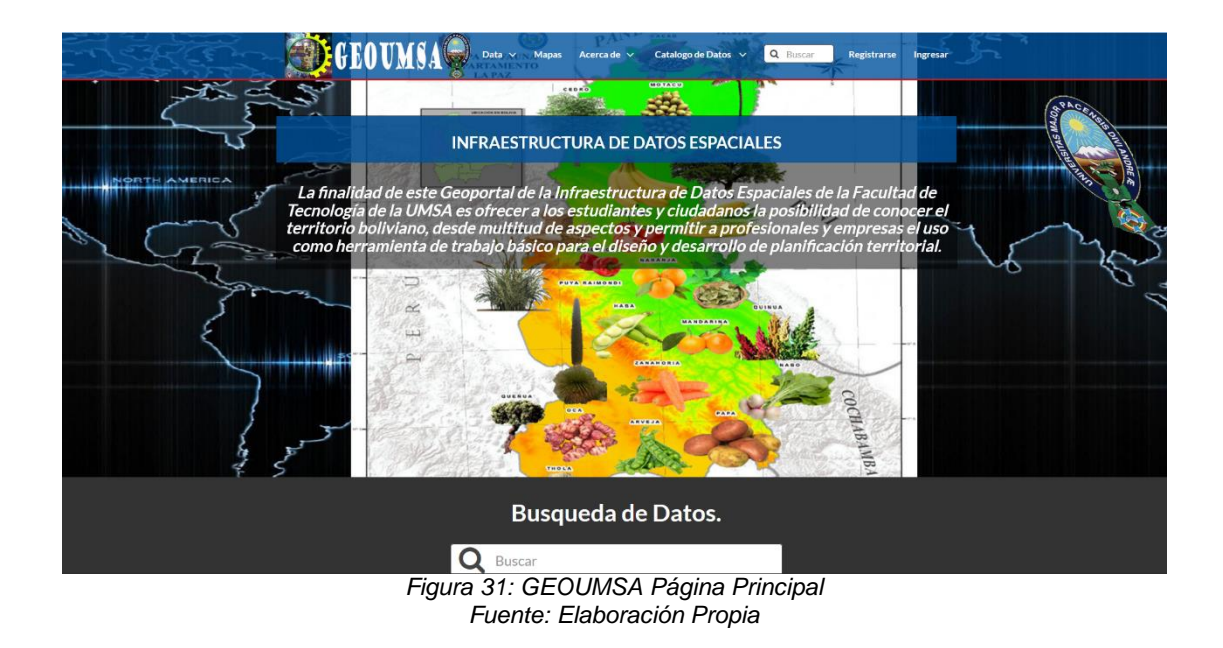

# **4.1.4 Interfaz Gráfica Visor de Capas**

Esta interfaz es un recurso importante dentro del geoportal IDE - GEOUMSA, con la cual el usuario interactúa con las distintas capas que se encuentran en la BDDG del CIAG. La interfaz incluye pantallas, ventanas, controles.

Podemos ingresar mediante la interfaz WEB (Ver figura 32)

- http://192.168.153.131:8000/layers/?limit=20&offset=0
- La interfaz se encuentra dividida en las siguientes secciones:
- a) Herramientas de Navegación
- b) El panel de capas y leyenda
- c) El panel principal

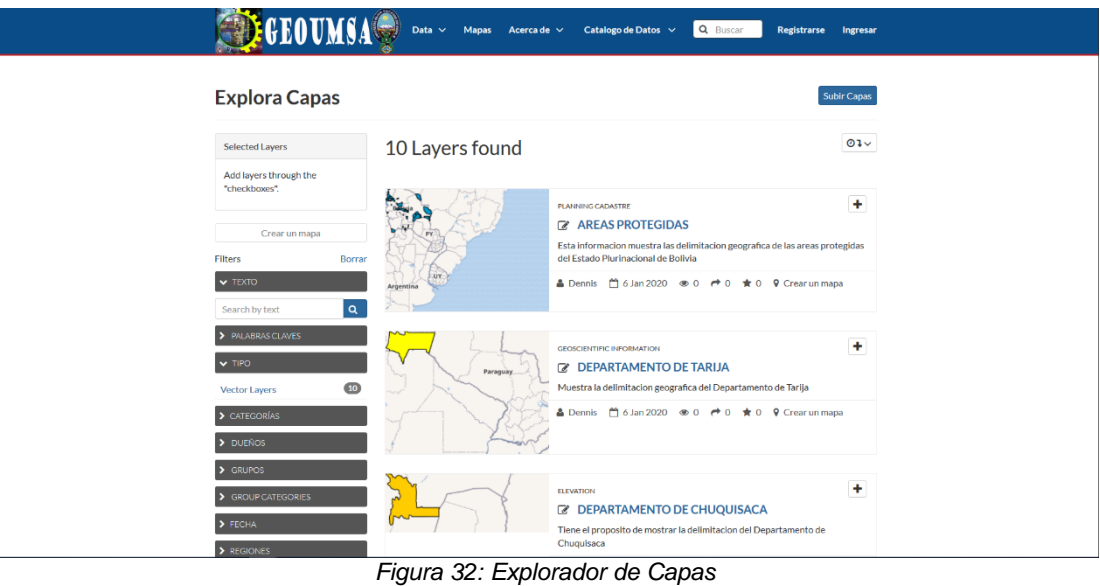

*Fuente: Elaboración Propia*

# **4.1.5 Interfaz Gráfica de Servidor de Metadatos**

Esta interfaz es el recurso donde se puede consultar el Catálogo de Metadatos (GEONETWORK) de la Información Geoespacial que se encuentra dentro del geoportal IDE - GEOUMSA (Ver figuras 33, 34).

Podemos ingresar mediante la interfaz WEB

- http://192.168.153.128:8080/geonetwork/srv/eng/search
- <http://192.168.153.128:8080/geonetwork/srv/eng/admin>

Haciendo clic en Catálogo de metadatos en la sección de recursos o a su vez accediendo directamente en

La interfaz se encuentra distribuida de la siguiente manera:

1. En la parte izquierda tenemos el buscador de metadatos

2. En la parte superior se encuentra una barra de herramientas en las que tenemos los accesos a distintas instancias de Catálogo de Metadatos.

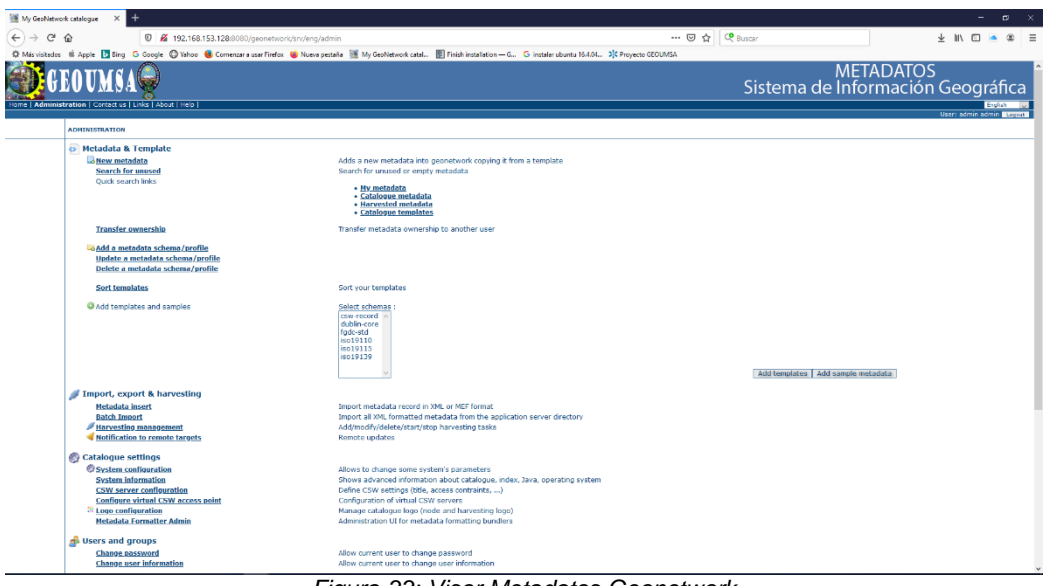

#### *Figura 33: Visor Metadatos Geonetwork Fuente: Elaboración Propia*

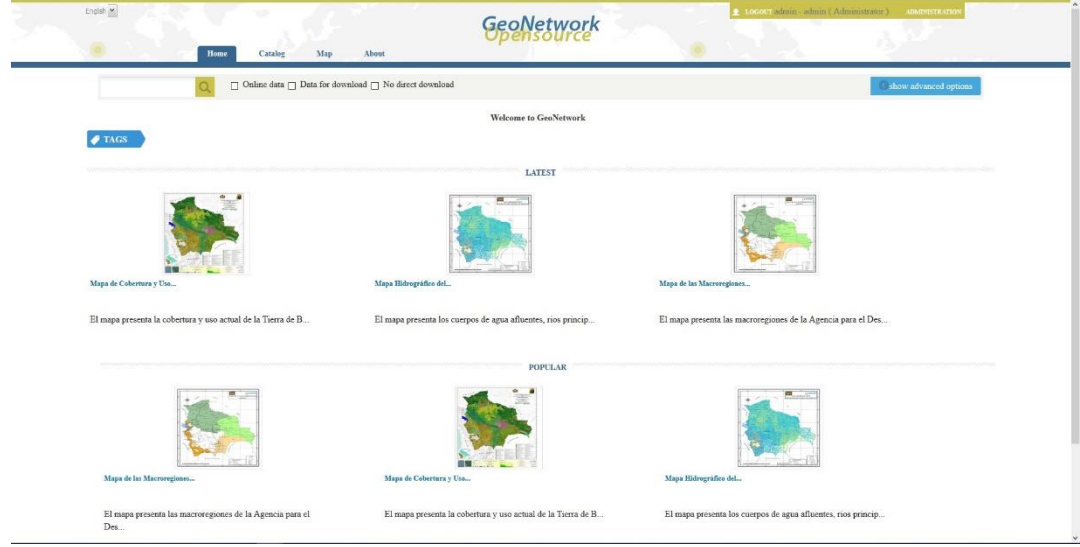

*Figure 34: Página Principal Catalogo de Metadatos Fuente: Elaboración Propia*

# **4.2 DISCUSIÓN**

Con base a las observaciones de los resultados, los requisitos del geoportal - IDE – GEOUMSA, pretenden mostrar algunas consideraciones técnicas que se debe tomar en cuenta para realizar una adecuada configuración de los servicios del Geoportal - IDE, utilizando herramientas tipo software libre. El objetivo principal de este análisis y requisitos es la de facilitar la construcción de una aplicación basada en estándares y que permitan la interoperabilidad entre sistemas a través de los cuales de una mejor forma se puedan hacer peticiones de servicios e intercambiar información; se puede decir, que está orientado a los responsables técnicos y a los administradores del sistema.

En el ámbito internacional existen iniciativas de Geoportales e Infraestructura de Datos Espaciales en más de 150 países, diferentes grados de avance e implementación de tecnología, podemos encontrarlas desde un nivel regional tales como la Infraestructura de Datos Geoespaciales de GEOBOLIVIA, a nivel Nacional como política de estado, pero a nivel municipal están siendo emprendidas en número reducido y se puede encontrar dicha infraestructura en algunos municipios, las iniciativas a nivel provincial casi es inexistente.

Considerando que los servicios en línea constituyen una vía a través de los cuales, se promueve el intercambio y difusión de información cartográfica del territorio nacional y municipal, debemos tomar en cuenta los siguientes factores antes de crear un servicio: disponer de información geográfica, una buena infraestructura física (software y hardware) e infraestructura humana.

Otro punto que es importante resaltar como valor agregado a este proyecto, es la incorporación de varias capas temáticas que permiten mostrar al usuario diversas coberturas del Estado Plurinacional de Bolivia, como ser municipios, comunidades y ríos entre otros, además de poder observar su ubicación geográfica.

Otro aporte de este sistema, que es de gran relevancia para este proyecto es su versatilidad a la hora de querer modificar, agregar y/o eliminar nuevas capas temáticas que permitan mostrar mediante los diferentes softwares de información geográfica. Ofreciendo una herramienta tecnológica para la

87

interpretación de información espacial, que puede ser utilizada en cualquier región del país y con toda libertad de uso y modificación.

Por último y no menos importante, es el desarrollo de la aplicación basada en software libre, permitiendo impulsar las políticas de producción de sistemas de información y comunicación haciendo uso de estándares abiertos, lo cual permite minimizar el bajo porcentaje de aplicaciones informáticas basadas en software libre, que se adapten a la capacidad de visualización e información. Además de fomentar el uso de software libre en el Estado Plurinacional de Bolivia tanto en Universidades y Sector Público como lo expresa el decreto supremo 3251 del 12 de julio de 2017 publicado por la gaceta de Bolivia N° 0978 en julio de 2017, numero de norma Nº 3251.

Los casos de uso dan una descripción del funcionamiento del sistema o como se desea que trabaje este. Se describe bajo la forma de acciones y reacciones, el comportamiento de un sistema desde el punto de vista del usuario y administrador. A continuación un resumen de los casos de uso: (Ver figura 35).

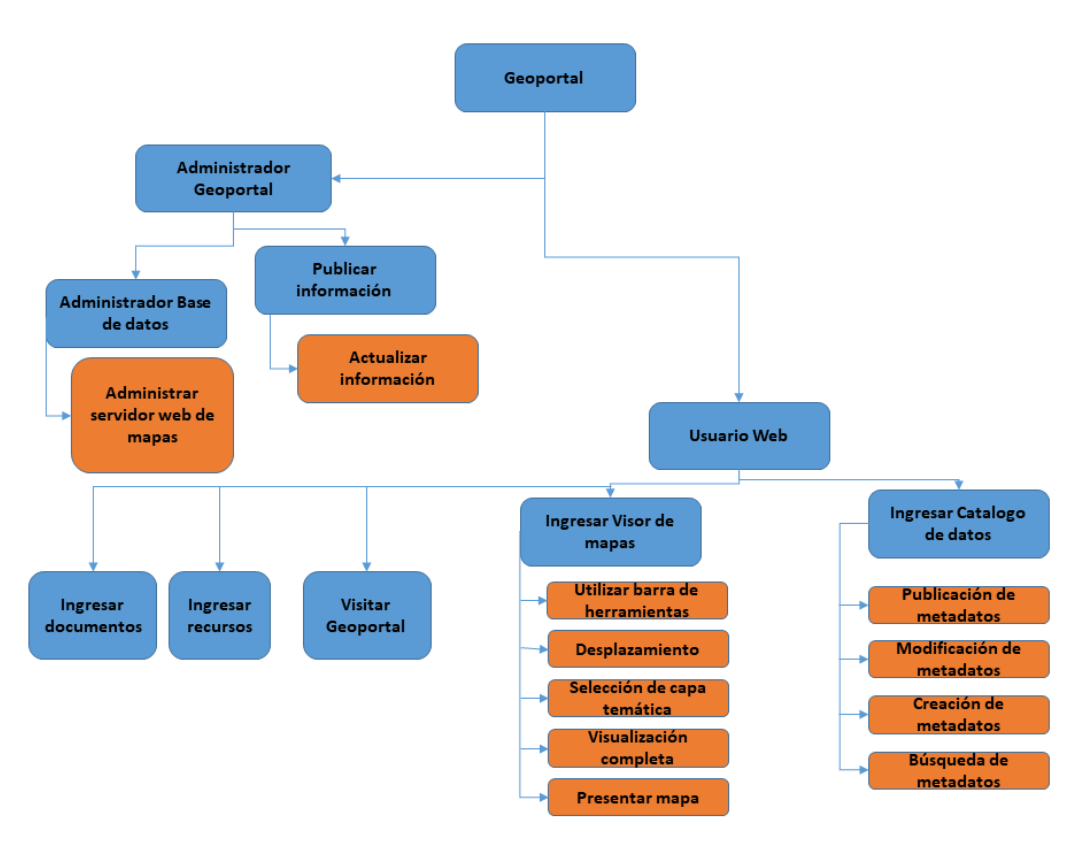

Figura 35: Resumen Caso de Uso Geoportal IDE - GEOUMSA Fuente: Elaboración Propia

# **CAPITULO V**

# **5. CONCLUSIONES Y RECOMENDACIONES**

### **5.1 CONCLUSIONES**

Formular, diseñar y desarrollar el geoportal IDE – GEOUMSA, es un tema que resulta de gran interés en el contexto nacional e internacional, como es la implementación de una IDE, que permitió obtener una herramienta que puede ser considerado como un referente para el resto de otras casa de estudio a nivel nacional y/o departamental.

En este sentido, la orientación hacia la gestión de las tecnologías basadas en software libre complementó la visión de la implementación, gracias a lo cual se estructuró y se puso en marcha el Geoportal.

Podemos decir que se ha logrado aplicar las denominadas TICs para optimizar y mejorar la información con que la que cuenta la Institución y por ende se facilita la colaboración entre instituciones de distinta competencia territorial puesto que al ser en diseñada para un ambiente web pueden tener acceso desde cualquier computador a través del Internet.

De la misma manera, la idea central es ser un nodo o parte de un sistema integral a nivel tecnología, que lleva el nombre del Infraestructura de Datos Geoespaciales Centro de Investigaciones y Aplicaciones Geomaticas, este esquema que inicia desde los datos obtenidos por los estudiantes y datos de diferentes instituciones públicas en su conjunto, ofreciendo información geoespacial para los usuarios, para su aplicación en la toma de decisiones.

En consecuencia, con el geoportal IDE – GEOUMSA, se abre la oportunidad de que este tema que ha sido poco desarrollado, sea considerado como referente para su estudio y adopción por parte de otras instituciones, siendo un factor que puede potencializar la imagen y posición del Centro de Investigaciones y Aplicaciones Geomaticas a nivel nacional e internacional con respecto a las plataformas informáticas con las que cuenta la Institución y a su vez poder integrarse al Sistema Nacional de Información.

#### **5.2 RECOMENDACIONES**

A partir de los resultados obtenidos, se considera pertinente reflexionar respecto a la tendencia de las Infraestructuras de Datos Espaciales de fortalecer su relación con las políticas de utilización de software libre, condición que va más allá del cumplimiento de estándares en el Geoportal.

Es un escenario interesante que brinda importantes posibilidades de acercarse más a los usuarios y de aportar a la creación de capacidades en una sociedad que debe hacerse partícipe en las decisiones y tener la oportunidad de plantear soluciones a sus problemáticas. Asimismo, la consulta del Geoportal del Centro de Investigaciones y Aplicaciones Geomaticas, y de la información geográfica que se encuentra allí disponible para su uso en distintas aplicaciones, es una condición que releva la importancia de contar con un mecanismo de gestión de las tecnologías de la información para beneficio de los usuarios.

Hay que hacer énfasis en la usabilidad del geoportal IDE - GEOUMSA, y de los productos y servicios que se disponen a los usuarios. En este sentido, se reconoce un momento interesante de decisiones relacionadas con el libre acceso a la información geográfica, propiciado de cierta manera, por la situación de planeación del ordenamiento territorial, proyectos de desarrollo

91

productivo, riego, infraestructura vial entre otras competencias de estudio del Centro de Investigaciones y Aplicaciones Geomáticas.

La transformación del Geoportal en un entorno de gestión e intercambio de conocimiento es un aspecto clave para promover la participación de un mayor número de actores y consecuentemente, la difusión de este tipo de tecnologías a ámbitos donde todavía no ha irrumpido.

Es necesario fomentar la creación de servicios de valor añadido para los que la Información Geográfica proveniente del CIAG, represente un pilar sobre las que se asienta la funcionalidad que proporcionan a los usuarios.

El conocimiento del personal es un activo por gestionarse a lo largo del tiempo, sea a través de la generación de procedimientos, documentos técnicos, charlas de retroalimentación, capacitación y es por eso que se debe designar a un encargado inamovible en conocimientos de las áreas de sistemas o geógrafos relacionados a la infraestructura de datos espaciales para realizar el mantenimiento preventivo, correctivo y desarrollo de la implementación de la IDE., y así lograr la continuidad de cada proyecto e implementación en las Instituciones públicas, privadas e instituciones de enseñanzas.

Con el fin de unificar y mostrar información geográfica universal más allá de nuestro territorio, toda la información cargada a nuestra IDE, deberá estar en la proyección conocida como WGS84, esto dará la posibilidad a las personas usuarias de utilizar la información de GEOUMSA, en todo nivel de territorio tanto nacional e internacional cartográfico.

# **CAPITULO VI**

### **6. BIBLIOGRAFIA**

ArcGIS ENTERPRISE. (01 de 07 de 2016). Introducción a los Geoportales. Obtenido de ESRI: [http://server.arcgis.com/es/inspire/latest/get](http://server.arcgis.com/es/inspire/latest/get-started/introduction-to-geoportals.htm)[started/introduction-to-geoportals.html](http://server.arcgis.com/es/inspire/latest/get-started/introduction-to-geoportals.htm)

BERNABÉ M.Á., López, C.M., 2012.Fundamentos de las infraestructuras de datos espaciales (IDE), UPM Press.ed.UPM Press,Madrid.

BODENHAMER David; CORRIGAN John; HARRIS Trevor. The Spatial Humanities. GIS and the future of humanities scholarship. Bloomington - USA, Editorial Advisory Board, ISBN: 978-0-253-35505-8. Capítulo 4, paginas 58- 75. 2010.

BRENES Carlos, 2009. Revista Interamericana de Psicología/Interamerican Journal of Psychology - 2009, Vol. 43, Núm. 3 pp. 610-617, Universidad de Costa Rica, San José,

ESTEVEZ Victor; GARMENDIA Luis; GIMENEZ de Ory., 2013. Visión General de los Sistemas de Información Geográfica Geoservicios en la WEB. Madrid.

[http://bibliowebsindominio.net/pensamientos/softlibre/softlibre007.html.](http://bibliowebsindominio.net/pensamientos/softlibre/softlibre007.html)

[http://www.linuxtotal.com.mx/index.php?cont=info\\_otros\\_007](http://www.linuxtotal.com.mx/index.php?cont=info_otros_007)

[http://downloads.ingres.com/online/collaterals/wpp/WP\\_Enterprise\\_OpenSour](http://downloads.ingres.com/online/collaterals/wpp/WP_Enterprise_OpenSource_SP.pdf)

[ce\\_SP.pdf](http://downloads.ingres.com/online/collaterals/wpp/WP_Enterprise_OpenSource_SP.pdf)

<http://www.bcn.cat/geoportal/es/presentacio.html>

[http://downloads.ingres.com/online/collaterals/wpp/WP\\_Enterprise\\_OpenSour](http://downloads.ingres.com/online/collaterals/wpp/WP_Enterprise_OpenSource_SP.pdf) [ce\\_SP.pdf](http://downloads.ingres.com/online/collaterals/wpp/WP_Enterprise_OpenSource_SP.pdf)

http://www.olcos.org/cms/upload/docs/Use-open-source-tools\_es.pdf ).

http://www.frontate.pro.ec/frontate/wp-

content/media/2008/01/ide\_ambiental\_ecuadors.PDF

http://www.dcc.uchile.cl/~cvasquez/introehistoria.pdf

http://www.metadatos-xmlrdf.com/metadatos

http://geonetwork-

opensource.org/manuals/2.6.4/users/quickstartguide/geographic\_manageme nte/index.html

INIESTO, María y NUÑEZ, Amparo, 2014 Introducción a las Infraestructuras de Datos Espaciales.

LALE Yurtseven, 2006 Infraestructura de Datos Espaciales

LOPEZ Carlos M. y BERNABE Miguel A, 2012 Fundamentos de las Infraestructuras de Datos Espaciales (IDE), Universidad Politécnica de Madrid. MANSO CALLEJO Miguel A, Metadatos en los sistemas de información geográfica (ISO-19115) Escuela Técnica Superior de Ingenieros de Telecomunicación E-28040 MADRID – SPAIN.

MARTINEZ Llario, José Carlos. 2015. Metadatos de la Información Geográfica. Universidad Politécnica de Valencia, Valencia.

NEBERT Douglas D. 2004. El recetario IDE para las infraestructuras de Datos Espaciales The IDE Cookbook. Version 2.0 25.

VIVES & MUNTE S.L. (Noviembre de 2011). Información de la empresa para la toma de decisiones. Recuperado el 2011, de [http://www.informes](http://www.informes-comerciales.com/informacion_empresa.html)[comerciales.com/informacion\\_empresa.html](http://www.informes-comerciales.com/informacion_empresa.html)

VIGUERAS S. (2015). Desarrollo de una infraestructura de datos espaciales y geoportal del municipio de Canet d'en Berenguer mediante software libre. Trabajo final de grado en Ingeniería en Geomática y Topografía, Universidad Politécnica de Valencia, España. 98 p.30

94